# **Índice**

# **PARTE 1: INTRODUÇÃO À PCR EM TEMPO REAL**

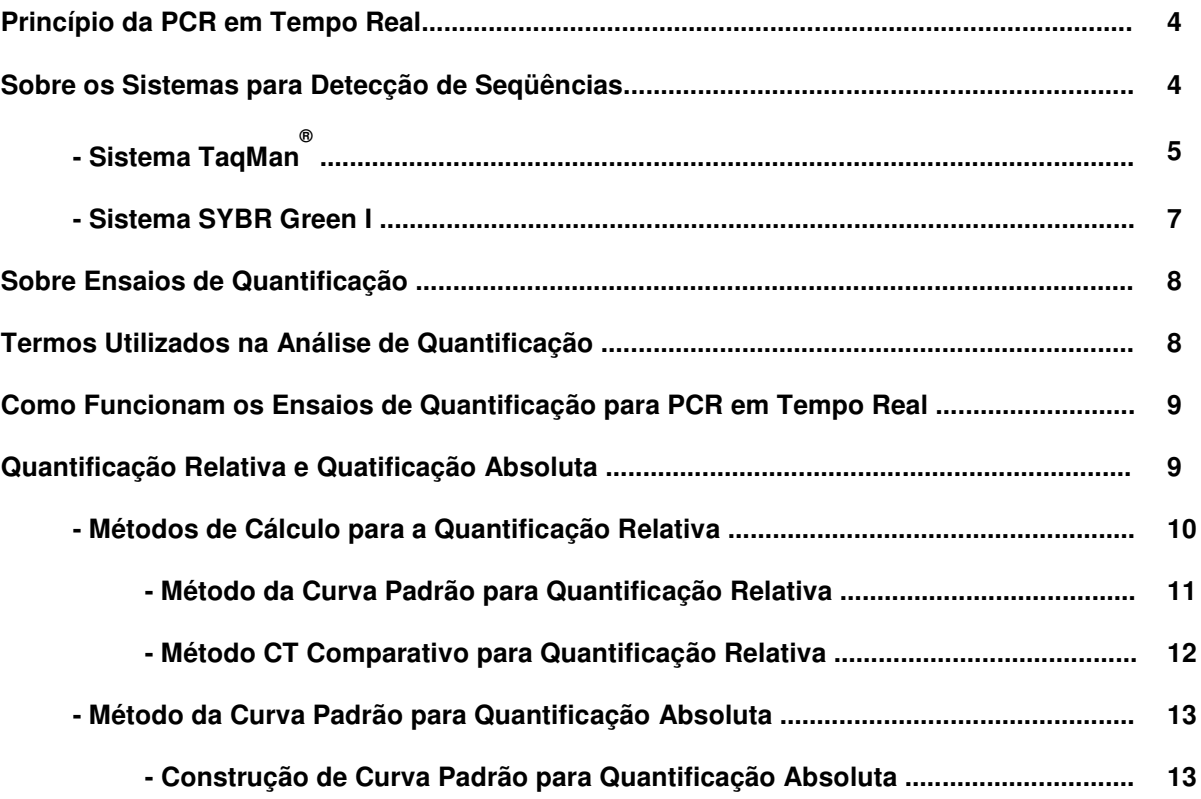

# **PARTE 2: GUIA PARA QUANTIFICAÇÃO RELATIVA DA EXPRESSÃO GÊNICA UTILIZANDO PCR QUANTITATIVA EM TEMPO REAL**

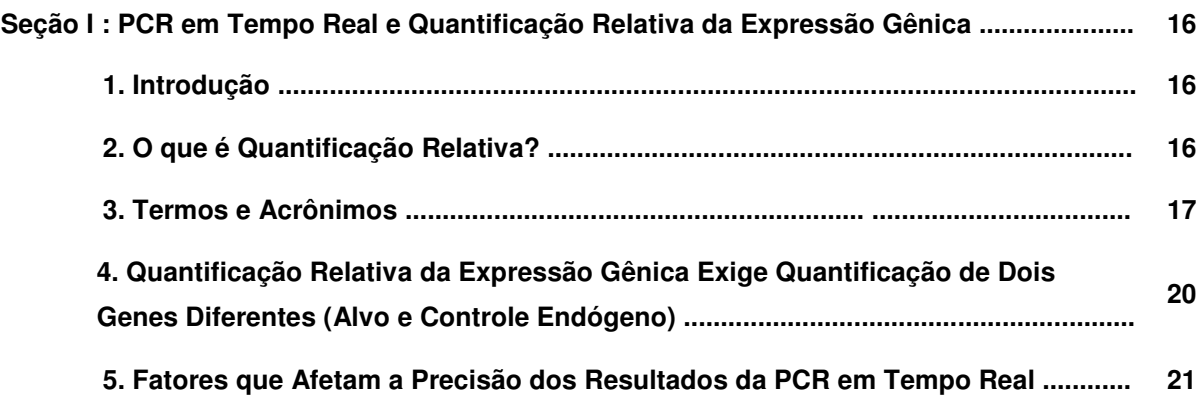

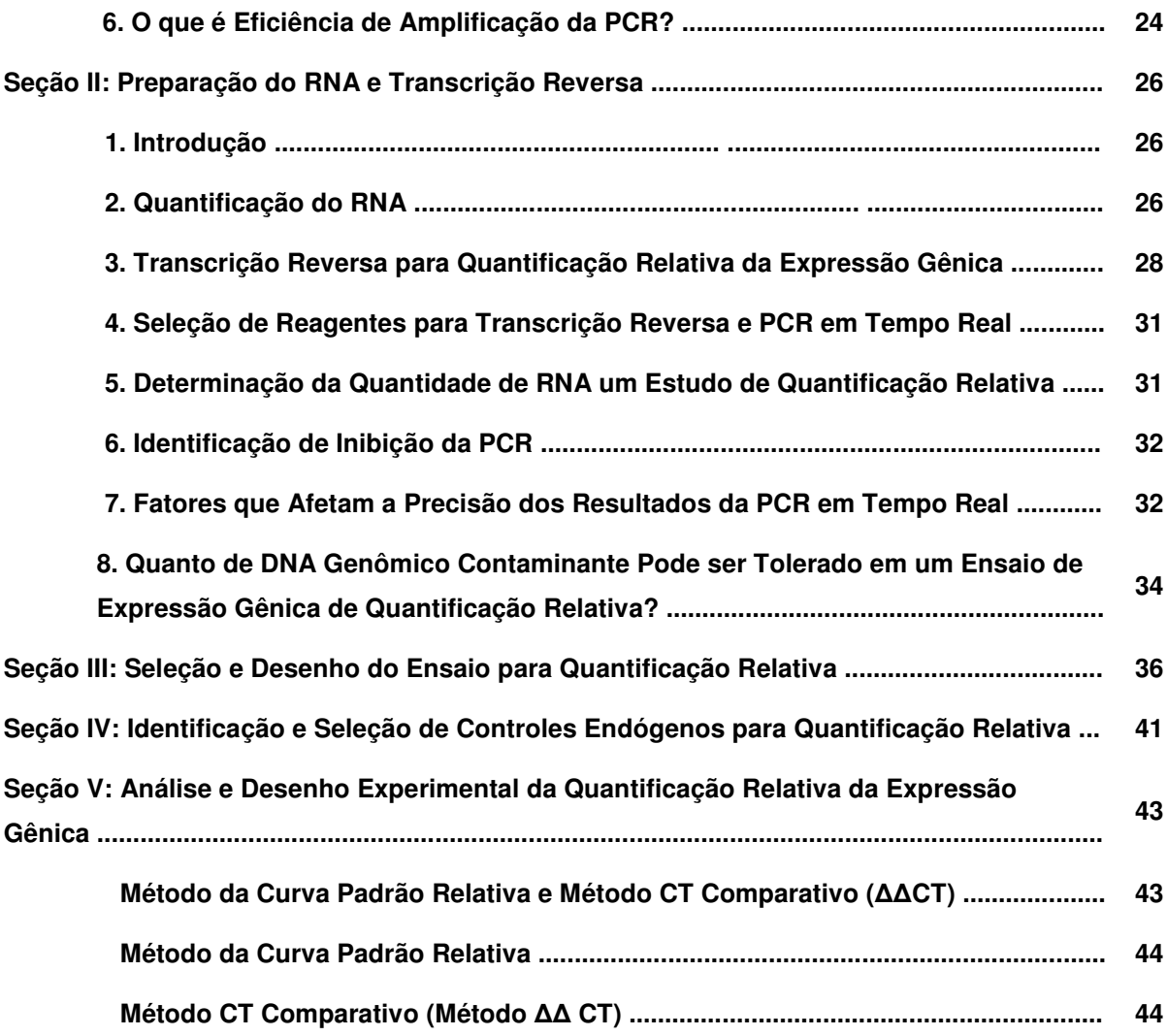

## **PARTE 3 : RECONSTITUIÇÃO E DILUIÇÃO DE** *PRIMERS* **E SONDAS TaqMan ® 48**

# **Princípio da PCR em Tempo Real**

# **Princípio da PCR em Tempo Real**

**A Reação em Cadeia da Polimerase (PCR) em Tempo Real é capaz de monitorar o progresso da PCR enquanto ela progride (ou seja, em tempo real). Os dados são, desta forma, coletados ao longo da PCR, ao invés de serem apenas no final da reação. Isso revoluciona completamente o modo de abordagem da quantificação de DNA e RNA pela PCR. A PCR em tempo real utiliza o momento do ciclo da reação no qual a amplificação de um alvo é detectada pela primeira vez, ao invés da quantidade de alvo acumulado após um número fixo de ciclos. Quanto mais alto o número de cópias iniciais do ácido nucléico alvo, mais rápido será observado o aumento significativo na fluorescência. A PCR em tempo real também pode ser utilizada para realizar um ensaio** *endpoint* **(também chamado** *"***ensaio de leitura de placa"), que mede a quantidade de produto da PCR acumulado ao final dos ciclos da reação.**

# **Sobre os Sistemas para Detecção de Seqüências**

**Visão Geral: A Applied Biosystems desenvolveu dois sistemas para detectar produtos de PCR:**

- **Sistema TaqMan ® (também conhecido como "ensaio para nuclease 5´ fluorescente")**
- **Sistema do corante SYBR ® Green I**

# **Sistema TaqMan ®**

**O sistema TaqMan utiliza uma sonda fluorescente para possibilitar a detecção de um produto específico da PCR conforme esse se acumula durante os ciclos da reação.**

**Tipos de Ensaios que Utilizam o Sistema TaqMan**

**O sistema TaqMan pode ser utilizado para os seguintes tipos de ensaios:**

- **RT-PCR** *one-step* **(de uma etapa) para quantificação de RNA**
- **RT-PCR** *two-step* **(de duas etapas) para quantificação de RNA**
- **Quantificação de DNA/cDNA**
- **Discriminação alélica**
- **Presença/Ausência utilizando um controle positivo interno (IPC )**

### **Sistema SYBR Green I**

**O sistema do corante SYBR Green I utiliza o corante SYBR Green I, que possui ligação altamente específica ao DNA dupla-fita, para detectar o produto da PCR conforme ele se acumula durante os ciclos da reação.**

**A diferença mais importante entre o sistema SYBR Green I e o sistema TaqMan é que o SYBR Green I detectará todo DNA dupla-fita, inclusive produtos de reação não específicos. Uma reação bem otimizada é, portanto, essencial para resultados precisos.**

**Tipos de Ensaio que Utilizam o Sistema SYBR Green I**

**O ensaio do corante SYBR Green I pode ser utilizado para os seguintes tipos de ensaios:**

- **RT-PCR** *one-step* **(de uma etapa) para quantificação de RNA**
- **RT-PCR** *two-step* **(de duas etapas) para quantificação de RNA**
- **Quantificação de DNA/cDNA**

# **Sistema TaqMan**

#### **Histórico**

**Inicialmente, foram utilizados corantes intercalantes do DNA para medir os produtos da PCR em tempo real. A desvantagem desses corantes é que podem detectar não apenas o acúmulo de produtos específicos, como também o acúmulo de produtos não específicos da PCR.**

### **Desenvolvimento do Sistema TaqMan**

**Os sistemas em tempo real para PCR foram aperfeiçoados pela introdução de sondas marcadas com fluorescência que utilizam atividade nuclease 5´ da Taq DNA polimerase. A disponibilidade destas sondas fluorescentes permitiu o desenvolvimento de um método em tempo real para detecção somente de produtos de amplificação específicos.**

### **Como o Funciona o Sistema TaqMan**

**O sistema TaqMan utiliza uma sonda fluorescente para permitir a detecção de um produto específico da PCR conforme este se acumula durante os ciclos da PCR. Eis aqui como ele funciona:**

### **Etapas do Processo**

**1. Uma sonda (oligonucleotídeo) é construída contendo um corante** *reporter* **fluorescente na extremidade 5´ e um corante** *quencher* **(silenciador) na extremidade 3´. Enquanto a sonda está intacta, a proximidade do** *quencher* **reduz bastante a fluorescência emitida pelo corante** *reporter* **através da transferência de energia por ressonância de fluorescência (FRET) através do espaço.**

**2. Se a seqüência alvo estiver presente, a sonda se anela logo após um dos** *primers* **e é clivada através da atividade da nuclease 5´ da Taq DNA polimerase enquanto o** *primer* **é estendido.**

**3. Esta clivagem da sonda:**

- **Separa o corante** *reporter* **do corante** *quencher***, aumentando o sinal do corante** *reporter***.**
- **Remove a sonda da fita alvo, permitindo que a extensão do** *primer* **continue até o final da fita molde. Assim, a inclusão da sonda não inibe o processo geral da PCR.**

**4. Moléculas adicionais do corante** *reporter* **são clivadas de suas respectivas sondas em cada ciclo, resultando em um aumento na intensidade de fluorescência, que é proporcional à quantidade de** *amplicon* **produzido.**

**Dois Tipos de Sondas TaqMan ®**

**A Applied Biosystems oferece dois tipos de sondas TaqMan:**

- **Sondas TaqMan ® (com corante TAMRA™ como o corante** *quencher***)**
- **Sondas TaqMan ® MGB**

**Sondas TaqMan ® MGB Recomendadas para Ensaios de Discriminação Alélica**

**A Applied Biosystems recomenda o uso das sondas TaqMan MGB para os ensaios de discriminação alélica, principalmente quando as sondas TaqMan convencionais excedem 30 nucleotídeos. As sondas TaqMan MGB contêm:**

- **Um** *quencher* **não-fluorescente na extremidade 3´ – Os instrumentos SDS podem medir as contribuições do corante** *reporter* **mais precisamente, pois o** *quencher* **não fluoresce.**
- **Um** *minor groove binder* **na extremidade 3´ – O** *minor groove binder* **aumenta a temperatura de melting (Tm) das sondas, permitindo o uso de sondas menores.**

**Conseqüentemente, as sondas TaqMan MGB apresentam diferenças maiores nos valores Tm entre as sondas específicas e não específicas, o que fornece uma discriminação alélica mais precisa.**

### **Vantagens do sistema TaqMan**

**As vantagens do sistema TaqMan são as seguintes:**

- **É necessário a hibridização específica entre a sonda e o alvo para gerar sinal fluorescente.**
- **As sondas podem ser marcadas com corantes** *reporter* **distintos e distinguíveis, os quais permitem a amplificação de duas seqüências distintas em um mesmo tubo de reação.**
- **O pós-processamento da PCR é eliminado, o que reduz a mão-de-obra do ensaio e os custos de materiais.**

**Desvantagem do Sistema TaqMan**

**A principal desvantagem do sistema TaqMan é a necessidade de síntese de diferentes sondas para seqüências distintas.**

# **Sistema SYBR ® Green I**

#### **Histórico**

**Pequenas moléculas que se ligam ao DNA dupla-fita podem ser divididas em duas classes:**

- **Intecalantes**
- *Minor-groove binders*

**Independentemente do método de ligação, há duas exigências para um corante de ligação ao DNA ser utilizado para detecção em tempo real da PCR.**

- **Aumento da fluorescência quando ligado ao DNA dupla-fita.**
- **Nenhuma inibição da PCR**

**A Applied Biosystems desenvolveu condições que permitem o uso do corante SYBR Green I na PCR sem inibição da reação, e aumento da sensibilidade de detecção quando comparado ao brometo de etídio.**

**Como funciona o Sistema SYBR® Green I**

**O sistema SYBR Green I utiliza corante SYBR Green I para detectar produtos da reação em cadeia de polimerase (PCR) através da ligação ao DNA dupla-fita formado durante a reação. Eis aqui como ele funciona:**

### **Etapas do Processo**

**Quando o corante SYBR Green I é adicionado à amostra, ele imediatamente se liga a todo DNA dupla-fita presente na amostra.**

- **1. Durante a PCR, a DNA Polimerase AmpliTaq Gold ® amplifica a seqüência alvo, o que cria os produtos da PCR, ou "***amplicons***".**
- **2. O corante SYBR Green I se liga a cada nova cópia de DNA dupla-fita.**
- **3. Conforme a PCR progride, mais** *amplicons* **são criados. Como o SYBR Green I se liga a todo DNA dupla-fita, o resultado é um aumento na intensidade da fluorescência proporcional à quantidade de produto gerado pela PCR.**

#### **Vantagens do SYBR Green I**

**As vantagens do sistema do corante SYBR Green I são as seguintes:**

- **Pode ser utilizado para monitorar a amplificação de qualquer seqüência de DNA dupla-fita.**
- **Não é necessário sonda, o que reduz a configuração do ensaio e os custos de execução.**

#### **Desvantagem do SYBR Green I**

**A principal desvantagem do sistema SYBR Green I é poder gerar sinais falso-positivos, ou seja, ele também pode se ligar a seqüências não específicas de DNA dupla-fita uma vez que a molécula de SYBR Green I se liga a qualquer DNA dupla-fita.**

### **Considerações Adicionais**

**Outro aspecto da utilização dos corantes de ligação ao DNA é que múltiplos corantes se ligam a uma única molécula amplificada. Isso aumenta a sensibilidade de detecção para produtos de amplificação. Uma conseqüência da ligação de múltiplos corantes é que a quantidade de sinal é dependente da massa de DNA dupla-fita produzido na reação. Assim, se as eficiências de amplificação são as mesmas, a amplificação de um produto mais longo irá gerar mais sinal do que um mais curto. Com a utilização da sonda fluorescente, um único fluoróforo é liberado da supressão pelo** *quencher* **para cada molécula amplificada sintetizada, independentemente do seu comprimento.**

# **Sobre Ensaios de Quantificação**

**O que é um Ensaio de Quantificação?**

**Um ensaio de quantificação é um ensaio da PCR em tempo real. Esse ensaio mede (quantifica) a quantidade de ácido nucléico alvo durante cada ciclo de amplificação da PCR. O alvo pode ser DNA, cDNA, ou RNA. Há três tipos de Ensaios de Quantificação discutidos nesse manual:**

- **Quantificação de DNA/cDNA**
- **Quantificação de RNA utilizando reação em cadeia de polimerase com transcrição reversa (RT-PCR)** *one step* **(de uma etapa).**
- **Quantificação de RNA utilizando RT-PCR** *two step* **(de duas etapas)**

# **Termos Utilizados na Análise de Quantificação**

*Amplicon:* **Um curto segmento de DNA gerado pelo processo da PCR.**

**Gráfico da amplificação (***Amplification Plot***): O gráfico do sinal fluorescente em comparação ao número do ciclo**

*Baseline***: Os ciclos iniciais da PCR, nos quais há pequena alteração no sinal fluorescente**

**Ct (ciclo** *threshold***): O número do ciclo no qual a fluorescência passa o** *threshold*

**NTC (no template control)** *–* **Uma amostra que não contém o alvo. É utilizado para verificar a qualidade da amplificação.**

**Ácido nucléico alvo (***target template***) – Seqüência de DNA ou RNA que você deseja amplificar.**

**Referência passiva: Um corante que fornece uma referência interna para a qual o sinal do corante** *reporter* **pode ser normalizado durante a análise dos dados. A normalização é necessária para corrigir as flutuações causadas por alterações na concentração ou** **volume. Um corante de referência passiva está incluído em todos os** *kits* **de reagentes da Applied Biosystems.**

**Rn** *(reporter normalizado)***: A intensidade de emissão de fluorescência do corante** *reporter* **dividida pela intensidade de emissão de fluorescência do corante da referência passiva.**

**Rn+: O valor Rn da reação contendo todos os componentes, incluindo o** *template*

**Rn–: O valor Rn de uma amostra não reagente. O valor Rn pode ser obtido a partir de :**

- **Ciclos iniciais de uma PCR em tempo real (aqueles ciclos antes de um aumento detectável na fluorescência), OU**
- **Uma reação que não contenha nenhum** *template*

**Rn (delta Rn): A magnitude do sinal gerado por um determinado conjunto de condições da PCR. O valor Rn é determinado pela seguinte fórmula: (Rn+) – (Rn-)**

**Padrão: Uma amostra de concentração conhecida utilizada para construir uma curva padrão. Correndo padrões de concentrações variadas, você cria uma curva padrão da qual você pode extrapolar a quantidade de uma amostra desconhecida.**

*Threshold:* **O desvio padrão médio de Rn para os ciclos iniciais da PCR, multiplicado por um fator ajustável. O** *threshold* **deve ser ajustado na região associada com um crescimento exponencial do produto da PCR.**

**Desconhecida: Uma amostra contendo uma quantidade de** *template* **desconhecida. Esta é a amostra cuja quantidade você quer determinar.**

# **Como Funcionam os Ensaios de Quantificação para PCR em Tempo Real**

**Nos ciclos iniciais da PCR, há uma pequena alteração no sinal de fluorescência. Essa define o** *Baseline* **para o gráfico de amplificação. Um aumento na fluorescência acima do** *Baseline* **indica a detecção de alvo acumulado. Um** *threshold* **de fluorescência fixa pode ser ajustado acima do** *Baseline***. O parâmetro CT (ciclo** *threshold***) é definido como o ciclo no qual a fluorescência ultrapassa o** *threshold***.**

# **Quantificação Relativa e Quatificação Absoluta**

#### **Visão Geral**

**Para calcular os resultados dos seus ensaios de quantificação, você pode utilizar quantificação absoluta ou relativa.**

#### **O que é Quantificação Absoluta?**

**O ensaio de quantificação absoluta é utilizado para quantificar amostras desconhecidas interpolando suas quantidades a partir de uma curva padrão.**

### **Exemplo**

**A quantificação absoluta deve ser utilizada para correlacionar o número de cópias virais com um estado de uma doença. É de interesse para o pesquisador saber o número exato de cópias do RNA alvo em uma determinada amostra biológica para monitorar o progresso da doença.**

**A quantificação absoluta pode ser realizada com os dados de todos os instrumentos SDS, no entanto, as quantidades absolutas dos padrões devem ser conhecidas inicialmente por algum método independente.**

### **O que é Quantificação Relativa?**

**Um ensaio de quantificação relativa é utilizado para analisar alterações na expressão gênica em uma determinada amostra relativa à outra amostra de referência (tal como uma amostra controle não tratada).**

### **Exemplo**

**A quantificação relativa deve ser utilizada para medir a expressão gênica em resposta a um medicamento. O nível de expressão gênica de um gene específico em uma amostra tratada pelo medicamento seria comparada em relação ao nível de expressão gênica desse mesmo gene em uma amostra não tratada.**

# **Métodos de Cálculo para a Quantificação Relativa**

**A quantificação relativa pode ser realizada com dados de todos os instrumentos SDS. Os métodos de cálculo utilizados para quantificação relativa são:**

- **Método da Curva Padrão**
- **Método CT Comparativo**

**Determinação do Método a Ser Utilizado**

**Todos os métodos podem oferecer resultados equivalentes. Ao determinar o método que você deseja utilizar, observe o seguinte:**

- **Realizar amplificações do alvo e do controle endógeno em tubos separados utilizando o método de análise de curva padrão exige uma menor quantidade de otimização e validação.**
- **Para utilizar o método CT comparativo, um experimento de validação deve ser realizado para mostrar se as eficiências das amplificações do alvo e do controle endógeno são aproximadamente iguais. A vantagem de utilizar o método CT comparativo é que não é necessário utilizar uma curva padrão. Isso aumenta o rendimento, pois não é mais necessário a utilização dos poços para as amostras da curva padrão. Isso também elimina a possibilidade de qualquer erro de diluição das amostras para montagem da curva padrão.**
- **Para amplificar o alvo e o controle endógeno no mesmo tubo, as concentrações limitantes de** *primer* **devem ser identificadas e não devem afetar os valores CT.**

**Ao executar as duas reações no mesmo tubo, o rendimento é maior e os efeitos dos erros de pipetagem são reduzidos.**

#### **Termos Utilizados**

**Os seguintes termos são utilizados nesta discussão de quantificação absoluta e relativa.**

**Padrão: Uma amostra de concentração conhecida utilizada para construir uma curva padrão.**

**Referência: Um sinal ativo ou passivo utilizado para normalizar os resultados experimentais. Os controles endógenos e exógenos são exemplos de referências ativas. Referência ativa significa que o sinal é gerado como resultado da amplificação da PCR. A referência ativa apresenta seu próprio conjunto de** *primers* **e sondas.**

**Controle endógeno: RNA ou DNA presente isoladamente em cada amostra experimental. Ao utilizar um controle endógeno como uma referência ativa, você pode normalizar a quantificação de um RNA mensageiro (mRNA) alvo para diferenças na quantidade de RNA total adicionado a cada reação.**

**Controle exógeno: RNA ou DNA conhecido inserido em cada amostra numa concentração conhecida. Uma referência exógena ativa é normalmente uma construção** *in vitro* **que pode ser utilizada como um controle positivo interno (IPC) para diferenciar os verdadeiros alvos negativos da inibição da PCR. Uma referência exógena também pode ser utilizada para normalizar diferenças na eficiência da extração da amostra ou da reação para síntese de DNA complementar (cDNA) pela transcriptase reversa. Se uma referência ativa for utilizada ou não, é importante sempre utilizar uma referência passiva contendo o corante ROX, para normalizar flutuações no sinal fluorescente não relacionadas à PCR.**

**Quantidade do alvo normalizada: O menor número de unidades que pode ser utilizado para comparar a quantidade relativa do alvo em diferentes amostras.**

**Calibrador: Uma amostra utilizada como a base para resultados comparativos.**

# **Método da Curva Padrão para Quantificação Relativa**

#### **Visão Geral**

**É fácil preparar curvas padrões para quantificação relativa, pois a quantidade é expressa relativa a uma amostra de referência, tal como o calibrador. Para todas as amostras experimentais, a quantidade do alvo é determinada a partir da curva padrão e dividida pela quantidade alvo do calibrador. Assim, o calibrador se torna a amostra 1× e todas as outras quantidades são expressas como uma diferença de n vezes em relação ao calibrador. Como um exemplo, em um estudo do efeito de um medicamento na expressão gênica, o controle não tratado seria um calibrador apropriado.**

#### **Instruções Importantes**

**As instruções abaixo são importantes para o uso apropriado do método de curva padrão para quantificação relativa.**

- **É importante que o DNA ou RNA estoque seja diluído com precisão, mas as unidades utilizadas para expressar esta diluição são irrelevantes. Se utilizar uma diluição na ordem de duas vezes, de uma preparação de RNA total de uma linhagem celular controle, para construir uma curva padrão, as unidades podem ser os valores de diluição 1; 0,5; 0,25; 0,125; e assim por diante. Ao utilizar o mesmo RNA ou DNA estoque para preparar as curvas padrão para múltiplas placas, as quantidades relativas determinadas podem ser comparadas entre as placas.**
- **É possível utilizar uma curva padrão de DNA para quantificação relativa de RNA. Isso requer a suposição de que a eficiência da transcrição reversa do alvo seja a mesma em todas as amostras, mas o valor exato desta eficiência não precisa ser conhecido.**
- **Para a quantificação normalizada para um controle endógeno, curvas padrão são preparadas para o alvo e para o controle endógeno. Para cada amostra experimental, a quantidade do alvo e do controle endógeno é determinada a partir de uma curva padrão apropriada. Então, a quantidade alvo é dividida pela quantidade do controle endógeno para obter um valor alvo normalizado. Novamente, uma das amostras experimentais é o calibrador ou a amostra 1×. Cada valor alvo normalizado é dividido pelo valor do calibrador (também normalizado pelo seu endógeno), para criar os níveis de expressão relativa.**

### **Controle Endógeno**

**A amplificação de um controle endógeno pode ser realizada para padronizar a quantidade da amostra de RNA e DNA adicionada à reação. Para a quantificação da expressão gênica, os pesquisadores têm utilizado como um controle endógeno a ßactina, o gliceraldeído-3-fosfato desidrogenase (GAPDH), o RNA ribossômico (rRNA), ou outros RNAs.**

### **Padrões**

**Visto que a quantidade de amostra é dividida pela quantidade do calibrador, a unidade da curva padrão desaparece. Assim, tudo que é necessário para os padrões é que sejam conhecidas suas diluições relativas. Para a quantificação relativa, isso significa que qualquer DNA ou RNA estoque contendo o alvo apropriado pode ser utilizado para preparar uma curva padrão.**

# **Método CT Comparativo para Quantificação Relativa**

**O método CT comparativo é semelhante ao método da curva padrão, exceto pelo fato que este utiliza a fórmula aritmética 2 -**∆∆**CT para atingir o mesmo resultado para a quantificação relativa.**

### **Fórmulas Aritméticas:**

**Para o método CT comparativo seja validado, a eficiência da amplificação do alvo (seu gene de interesse) e a eficiência da amplificação da referência (seu controle endógeno) devem ser aproximadamente iguais.**

**Para mais informações sobre a utilização do método CT comparativo para a quantificação relativa, consulte o Manual do Usuário Nº 2: Quantificação Relativa de Expressão Gênica (PN 4303859).**

# **Método da Curva Padrão para Quantificação Absoluta**

### **Visão Geral**

**O método de curva padrão para quantificação absoluta é semelhante ao método de curva padrão para quantificação relativa, exceto que as quantidades absolutas dos padrões devem ser inicialmente conhecidas através de algum método independente.**

#### **Instruções Importantes**

**As instruções abaixo são importantes para o uso apropriado do método de curva padrão para quantificação absoluta.**

- **É importante que o DNA ou RNA seja uma de espécie única e pura. Por exemplo, o DNA plasmidial preparado a partir de** *E. coli* **freqüentemente está contaminado com RNA, o que aumenta a medido de A<sup>260</sup> e, consequentemente aumenta o número de cópias determinadas para o plasmídeo.**
- **É necessária uma pipetagem precisa, pois os padrões devem ser diluídos em várias ordens de magnitude. O DNA plasmidial ou RNA transcrito** *in vitro* **devem ser concentrados para medir um valor A<sup>260</sup> preciso. Esse RNA ou DNA concentrado deve então ser diluído 10 6 -10 12 vezes para estar em uma concentração semelhante ao alvo nas amostras biológicas.**
- **A estabilidade dos padrões diluídos deve ser considerada, principalmente para o RNA. Divida os padrões diluídos em pequenas alíquotas, armazene-as à -80ºC e descongele-as somente uma hora antes do uso.**

**Geralmente não é possível usar o DNA como um padrão para quantificação absoluta de RNA, pois não há um controle quanto à eficiência da etapa de transcrição reversa.**

# **Construção de Curva Padrão para Quantificação Absoluta**

**As quantidades absolutas dos padrões devem ser conhecidas em primeiro lugar através de algum método independente. O DNA plasmidial e o RNA transcrito in vitro são comumente utilizados para preparar padrões absolutos. A concentração é medida pelo A260 e convertida ao número de cópias utilizando o peso molecular do DNA ou RNA.**

**IMPORTANTE! As orientações a seguir para construção da Curva Padrão complementam o documento "Creating Standard Curves with Genomic DNA or Plasmid DNA Templates for Use in Quantitative PCR" disponível em http://www.appliedbiosystems.com/support/tutorials/pdf/quant\_pcr.pdf**

**Curva Padrão de DNA:**

**1. Amplificar o segmento de DNA alvo do teste, utilizando preferencialmente primers externos, por meio de PCR convencional.**

**2. Clonar o produto da PCR acima por meio de ligação a vetor do tipo plasmídeo e replicação em bactérias competentes.**

**3. Selecionar cerca de 5 a 10 colônias que apresentem o plasmídeo recombinante e isolar o DNA por meio de miniprep.**

**4. Confirmar a presença do inserto (segmento alvo) nas colônias selecionadas por meio de PCR e/ou seqüenciamento.**

**5. Linearizar o clone contendo o inserto de interesse por meio de digestão com enzima de restrição com sítio único na região "polylinker" do plasmídeo (esta informação consta do mapa do plasmídeo, no manual que acompanha o kit de clonagem). Certifique-se de que o produto de PCR que foi clonado não possui sítio de restrição para a enzima selecionada.**

**6. Purificar o produto da reação acima utilizando acetato de sódio e etanol e verificar a presença de uma única banda do tamanho esperado (plasmídeo + inserto) por eletroforese em gel de agarose.**

**7. Quantificar de forma precisa o DNA acima.**

**8. Utilizar os seguintes parâmetros para converter a concentração obtida em ng/uL para n°moléculas/uL: PM médio de 1 pb de DNA =649 g/mol; 1 mol = 6,02 x 1023 moléculas.**

**9. Realizar as diluições seriadas utilizando algum tipo de carreador como diluente (recomendamos Yeast tRNA 100 ng/uL, Ambion P/N AM7119).**

#### **Curva Padrão de RNA:**

**1. Amplificar o segmento alvo do teste por meio de transcrição reversa e PCR convencional (protocolo "one" ou "two-step"), utilizando preferencialmente primers externos.**

**2. Clonar o produto da PCR acima por meio de ligação a um plasmídeo contendo promotor T7, SP6 ou T3 e replicação em bactérias competentes.**

**3. Selecionar cerca de 5 a 10 colônias que apresentem o plasmídeo recombinante e isolar o DNA por meio de miniprep.**

**4. Identificar, por seqüenciamento, as colônias que apresentam o inserto (segmento alvo) na orientação correta para transcrição por seqüenciamento.**

**5. Linearizar o clone contendo o inserto de interesse por meio de digestão com enzima de restrição com sítio único na região "polylinker" do plasmídeo correspondente à extremidade 3' do transcrito esperado (esta informação consta do mapa do plasmídeo, no manual que acompanha o kit de clonagem). Certifique-se de que o produto de PCR que foi clonado não possui sítio de restrição para a enzima selecionada.**

**6. Transcrever com a RNA polimerase apropriada (recomendamos a utilização do "MEGAscript® High Yield Transcription Kit" da Ambion P/N AM1330, AM1333 e AM1338 para as RNAs polymerases SP6, T7 e T3, respectivamente). Tratar o produto da transcrição com Dnase antes de prosseguir para a próxima etapa.**

**7. Purificar o transcrito (recomendamos a utilização do MEGAclear™ Kit da Ambion P/N AM1908). Concentrar o transcrito utilizando acetato de amônia (incluso no kit).**

**8. Quantificar de forma precisa o trasncrito acima.**

**9. Utilizar os seguintes parâmetros para converter a concentração obtida em ng/uL para n°moléculas/uL: PM médio de 1 b de ssRNA = 320 g/mol; 1 mol = 6,02 x 10^23 moléculas.**

**10. Realizar as diluições seriadas utilizando algum tipo de carreador como diluente (recomendamos Yeast tRNA 100 ng/uL, Ambion P/N AM7119).**

# **Guia para Quantificação Relativa da Expressão Gênica Utilizanda PCR Quantitativa em Tempo Real**

# **Introdução: PCR em Tempo Real e Quantificação Relativa da Expressão Gênica**

### **1. Introdução**

**A PCR Quantitativa em Tempo Real oferece aos pesquisadores uma ferramenta poderosa para a quantificação de ácidos nucléicos alvos. Para entender o valor que a PCR em tempo real proporciona sobre os métodos tradicionais de PCR e para obter informações sobre químicas e estratégias você pode rever:**

*Real Time PCR vs. Traditional PCR* **(PCR em Tempo Real em comparação à PCR Tradicional)**

*Essentials of Real Time PCR* **(Informações Essenciais sobre a PCR em Tempo Real)**

**Este tutorial o guiará na realização da quantificação relativa da expressão gênica usando tecnologias de PCR em tempo real desenvolvidas pela Applied Biosystems. Ele o ajudará a entender os fundamentos da quantificação relativa e fornecerá orientações para selecionar ensaios, estratégias experimentais e métodos de análise de dados. As informações apresentadas são relevantes para instrumentação, reagentes e consumíveis fornecidos pela Applied Biosystems. Este tutorial se estende em muitos dos tópicos que são introduzidos no** *User Bulletin #2: Relative Quantitation of Gene Expression* **(Boletim do Usuário nº. 2: Quantificação Relativa da Expressão Gênica).**

**Ao longo deste tutorial há muitos** *hyperlinks* **para sites externos, documentação e** *links* **para páginas dentro deste documento. Após acessar um destes** *hyperlinks***, clicar no botão** *back* **(voltar) no seu navegador para retornar ao local original no documento.**

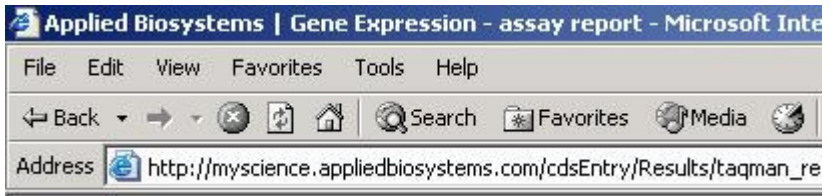

• **A Applied Biosystems oferece uma variedade de sistemas, nos quais a PCR Quantitativa em Tempo Real pode ser realizada. Todas opções de instrumentos de PCR em tempo real podem ser encontradas no site da Applied Biosystems (http://www.appliedbiosystems.com)**

### **2. O que é Quantificação Relativa?**

**Os métodos para Quantificação Relativa da Expressão Gênica permitem quantificar diferenças no nível de expressão de um alvo específico (gene) entre as diferentes amostras. A produção de dados é expressa como uma alteração ou uma diferença no número de vezes nos níveis de expressão. Por exemplo, você verificar a alteração na expressão de um gene em particular em um determinado período de tempo nas amostras tratadas em comparação a amostras não tratadas. Para esse estudo hipotético, você pode escolher uma amostra de calibrador (ou seja, não tratada no dia 0) e um gene de**

**controle endógeno para normalizar seus resultados. Para todas as amostras, tanto os níveis dos genes alvos e controle endógeno seriam avaliados pela PCR em tempo real. Os resultados (níveis do alvo normalizados pelos níveis do controle endógeno) seriam expressos em um formato como "No dia 30, a amostra A apresentou um nível de expressão do gene alvo 10 vezes maior do que no dia 0".**

**Se desejar obter quantidades absolutas dos genes alvos, você precisa realizar a quantificação absoluta, que está além do escopo deste documento.**

### **3. Termos e Acrônimos**

**Os seguintes termos e acrônimos são usados ao longo deste documento. Informações adicionais sobre definições específicas estão disponíveis no Apêndice ou clicando nos** *links* **apropriados.**

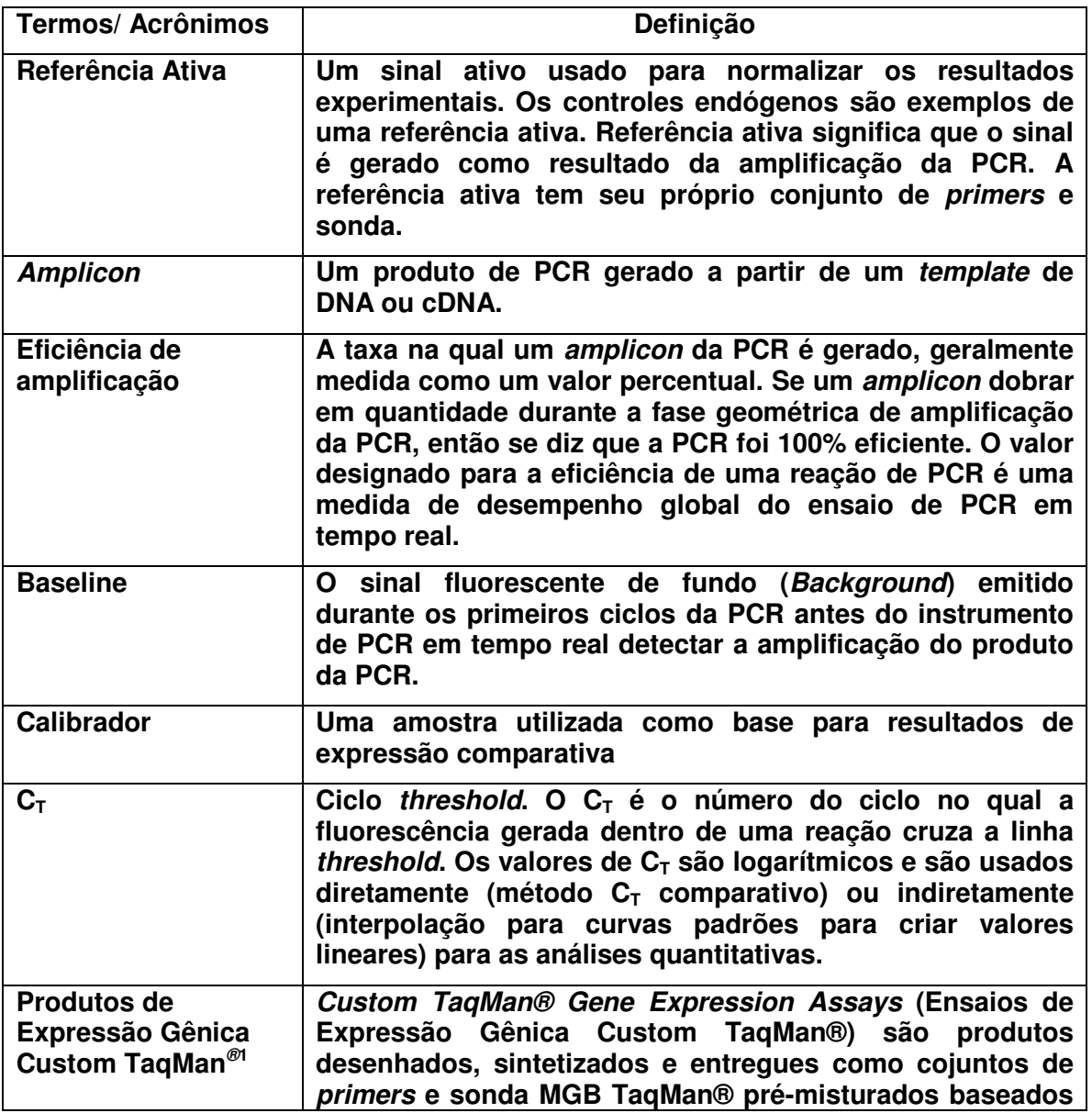

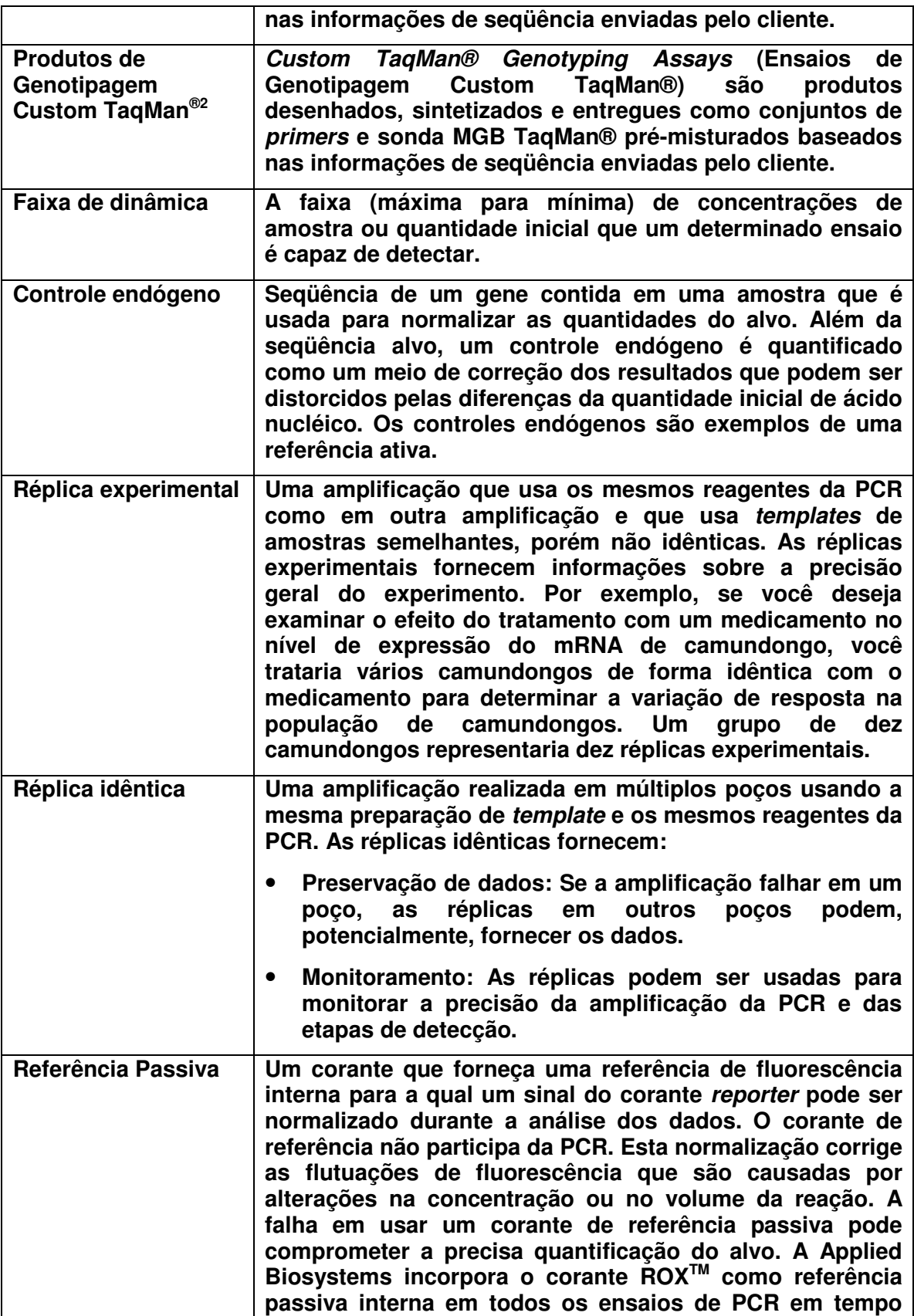

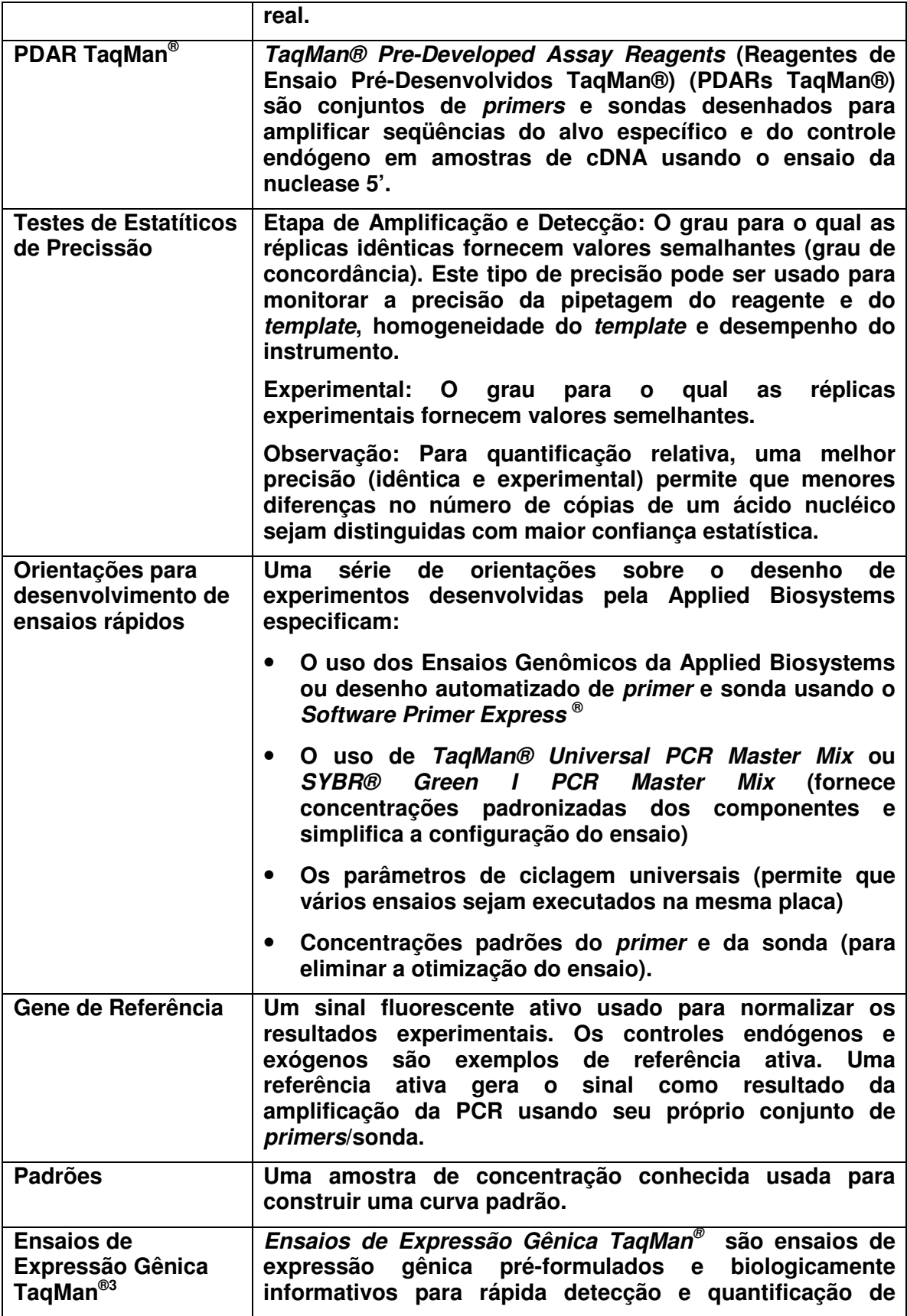

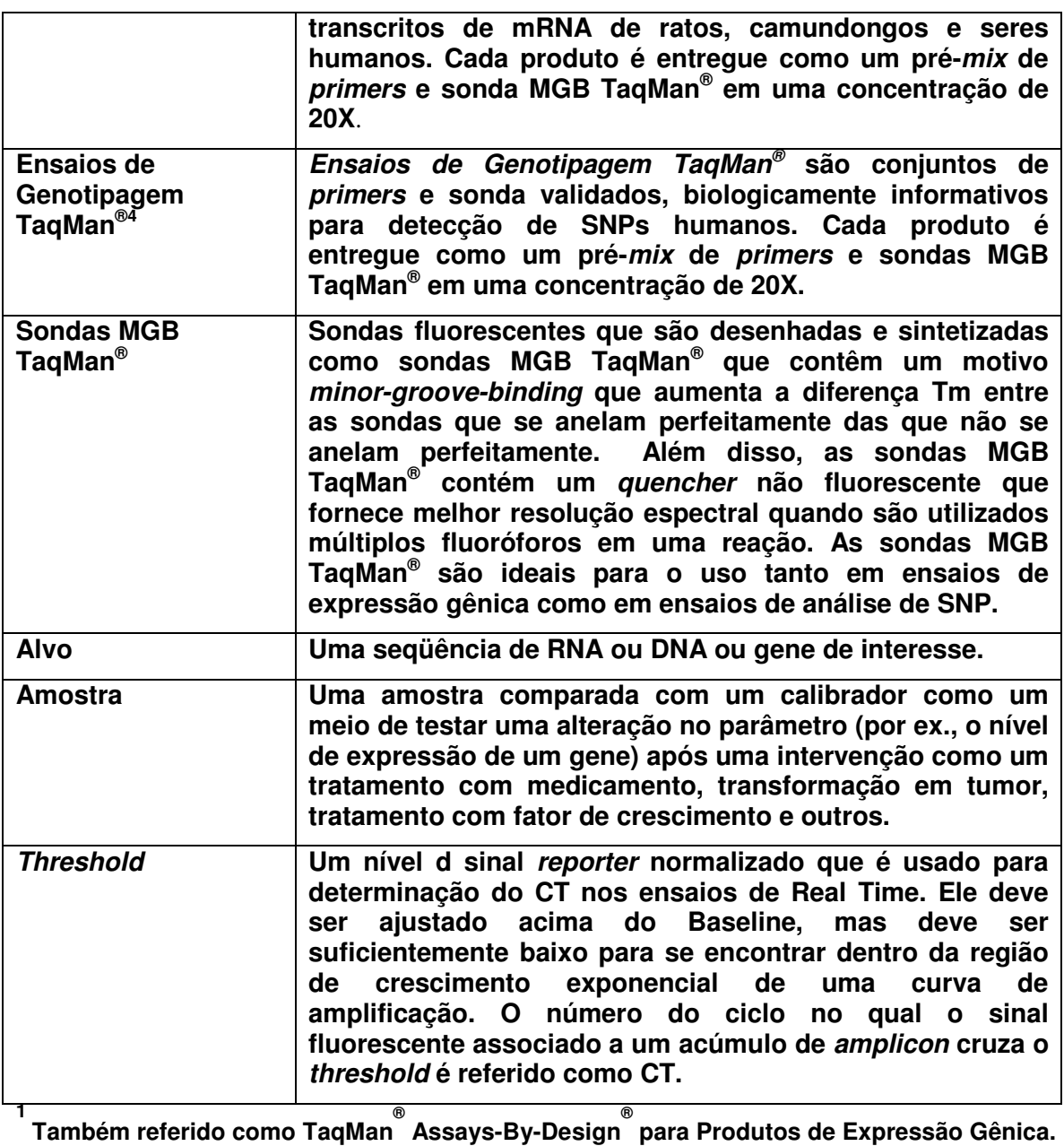

**2 Também referido como TaqMan ® Assays-By-Design ® para Ensaios de SNP.**

**3 Também referido como TaqMan ® Assays-on-Demand TM para Produtos de Expressão Gênica.**

**4 Também referido como TaqMan ® Assays-By-Design TM para Produtos de Genotipagem SNP.**

**4. Quantificação Relativa da Expressão Gênica Exige Quantificação de Dois Genes Diferentes (Alvo e Controle Endógeno)**

**Para obter uma quantificação relativa do mRNA alvo com precisão, recomenda-se que também seja avaliado o nível de expressão de um controle endógeno. Ao usar um** **controle endógeno como uma referência ativa, você pode normalizar a quantificação dos alvos quanto às diferenças na quantidade do ácido nucléico total adicionada inicialmente em cada reação. Por exemplo, se você determinar que o calibrador apresenta uma quantidade duas vezes maior de controle endógeno do que uma amostra em teste, você esperaria que a amostra do calibrador apresentasse inicialmente duas vezes mais cDNA do que a amostra em teste. Portanto, você teria que normalizar o alvo da amostra em teste em duas vezes, para quantificar precisamente as diferenças no nível de expressão do alvo entre o calibrador e as amostras em teste. Alguns fatores que podem causar diferenças na quantidade de amostra de RNA total:**

- **Quantificação imprecisa do RNA após a extração**
- **Integridade do RNA**
- **Pipetagem imprecisa**

### **5. Fatores que Afetam a Precisão dos Resultados da PCR em Tempo Real**

**Uma variedade de fatores deve ser considerada na configuração da PCR em tempo real. Durante a configuração inicial é importante incluir réplicas idênticas para cada amostra. O uso destas réplicas pode ajudar na identificação de problemas de precisão. Após realizar uma PCR em tempo real, você pode aferir a precisão dos resultados. Se as as réplicas idênticas das amostras apresentarem um desvio padrão de C<sup>T</sup> >0,3 e/ou uma curva padrão apresentar um coeficiente de correlação (valor R 2 ) <0,99, a precisão dos dados é questionável. Alguns experimentos somente podem tolerar apenas pequena variação entre as réplicas idênticas, por exemplo, se você estiver procurando por pequenas variações na expressão de um alvo. É importante considerar que devido à distribuição estatística, sempre há um alto nível de variação de C<sup>T</sup> quando as quantidades do alvo se aproximam de uma única cópia (valores de C<sup>T</sup> de 34 – 40). Portanto, amostras que produzem valores de C<sup>T</sup> nesta faixa inevitavelmente originarão uma menor precisão e, conseqüentemente, menor capacidade em detectar pequenas alterações.**

**Algumas práticas, descritas a seguir, ajudarão a atingir resultados mais precisos da PCR em tempo real .**

#### **a. Usar RNA de alta qualidade**

**Amostras de RNA de baixa qualidade não originam bons resultados da PCR em tempo real. Uma preparação de RNA de baixa qualidade pode ser caracterizada por um ou mais dos seguintes fatores:**

**Tabela 1: Efeitos de uma amostra de RNA de baixa qualidade nos resultados da PCR**

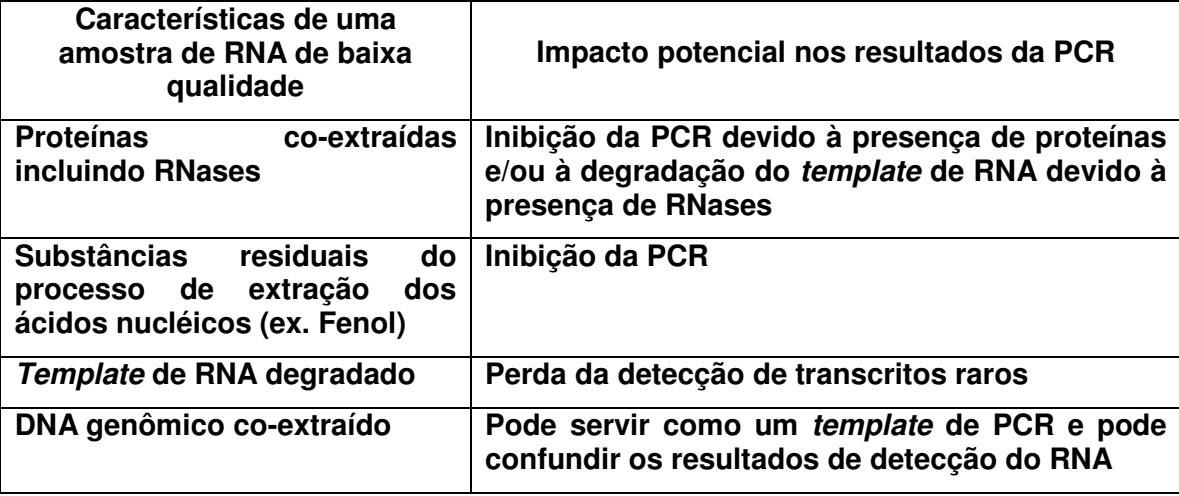

**b. Massa da amostras que produzem resultados dentro da faixa dinâmica do ensaio**

**Consultar "Determinação das quantidades de RNA a serem usadas em um estudo de quantificação relativa".**

**c. Usar o mesmo** *pool* **de padrões e/ou calibrador durante todo o estudo**

**Para cada estudo, recomenda-se a preparação de grandes** *pools* **de cDNAs para a curva padrão e para o calibrador e, em seguida, aliquotar estes cDNAs em tubos para serem utilizados uma única vez. A preparação e utilização do mesmo** *pool* **de cDNAs para a curva padrão e para o calibrador até a conclusão do estudo pode fornecer resultados da PCR em tempo real mais consistentes.**

**d. Usar reagentes que contenham corante de referência interna ROX TM**

**O** *software* **da Applied Biosystems normaliza os sinais do corante** *reporter* **para o corante de referência passiva ROX TM . Esta normalização pode compensar as pequenas variações do sinal, o que resulta em uma melhor precisão. Todos os reagentes de PCR em tempo real da Applied Biosystems contêm corante ROX TM .**

**e. Usar** *master-mix* **de PCR e** *mix* **de reagentes de PCR**

**O uso de** *master-mix* **de PCR e de** *mix* **de reagentes da PCR ajudará a reduzir a potencial variabilidade introduzida a partir da pipetagem de vários reagentes durante a montagem da reação.**

**(i)** *Master-mix* **da PCR em tempo real: Os** *Master-mix* **de PCR em tempo real da Applied Biosystems contêm todos os componentes da reação, exceto** *primers***, sonda e** *template* **de ácido nucléico. O uso destes** *mix* **reduz bastante as chances de erros de pipetagem durante a montagem da reação.**

**(ii)** *Mix* **de reagentes da PCR: Misturar todos os componentes de uma reação em um mix de reagentes (reagentes da PCR,** *primer***s, sondas, água e outros) e em** **seguida colocar nos poços da placa da reação. Para um exemplo de uma mix de reagentes de PCR em tempo real, consultar o tutorial** *Reconstituting and Diluting Primers and TaqMan® Probes* **(Reconstittuição e Diluição de Primer e Sondas TaqMan®), páginas 3 e 4.**

#### **f. Realizar pipetagem precisa da amostra e do reagente**

**A pipetagem precisa com pipetas calibradas regularmente é crucial para obter dados exatos e precisos. A pipetagem de pequenos volume (ou seja, <5**-**L) pode contribuir com a imprecisão e, a pipetagem de volumes menores que este não é recomendada, a menos que as pipetas apresentem a capacidade de pipetar pequenos volumes e sejam regularmente calibradas. Também se recomenda que as placas seladas sejam realizado um rápido** *spin***, através de uma centrifugação com baixa velocidade, antes de colocar a reação no equipamento. A tabela a seguir lista algumas das conseqüências de uma pipetagem imprecisa.**

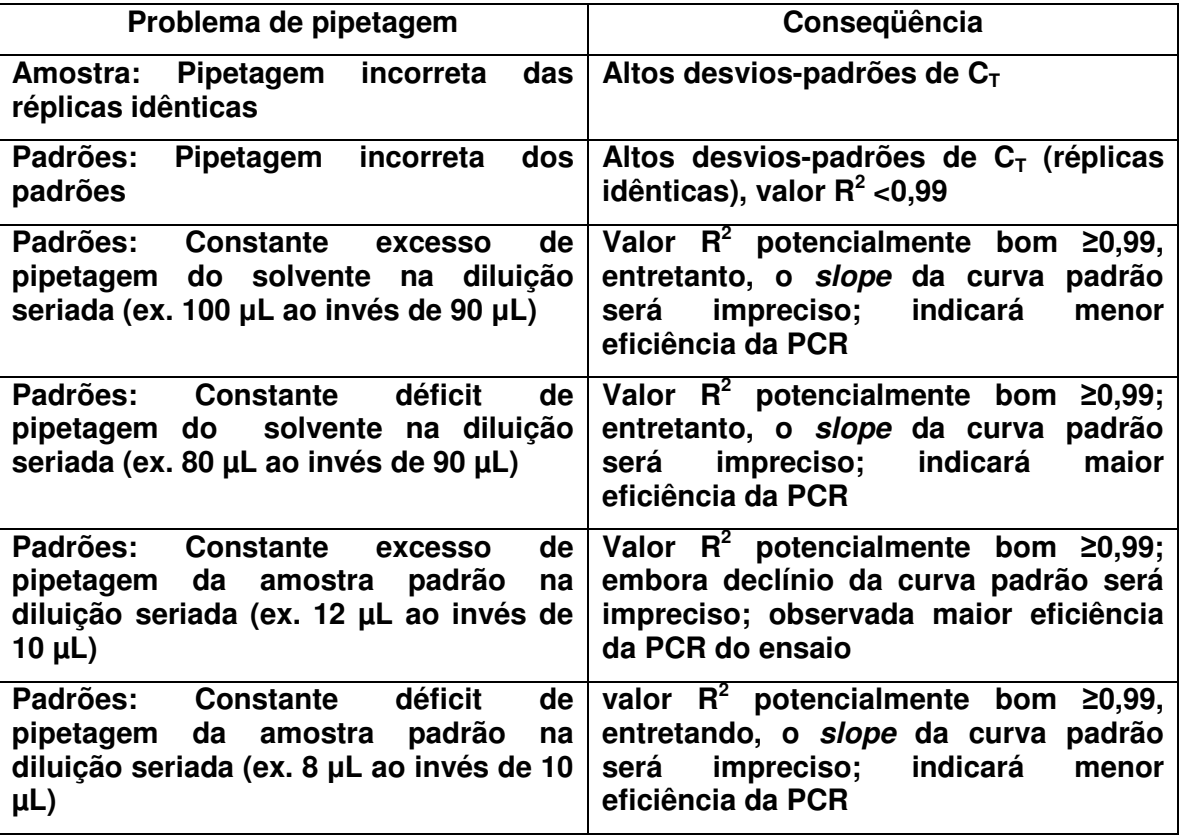

**Tabela 2: Conseqüências de uma pipetagem imprecisa**

### **g. Homogeinizar completamente os reagentes da PCR**

**Se os vários componentes de uma reação de PCR em tempo real não forem completamente homogeneizados, a reação pode apresentar um efeito na precisão. É importante descongelar e homgeneizar completamente todos os reagentes durante a montagem da reação**.

#### **h. Usar de ensaios com alta eficiência da PCR**

**A eficiência da PCR pode ser usada para determinar o desempenho de um ensaio de PCR em tempo real. Eficiências deficientes da PCR podem resultar em quantificação deficiente. Para as informações sobre o cálculo da eficiência da PCR, consultar a seção intitulada "O que é Eficiência de Amplificação da PCR?"**

**Os** *TaqMan® Gene Expression Assays* **da Applied Biosystems apresentam eficiências de amplificação de 100%.**

**Altas eficiências de amplificação da PCR (próximo de 100%) podem ser atingidas seguindo algumas orientações:**

- **Utilizar TaqMan ® Gene Expression Assays da Applied Biosystems ou o desenho automatizado de** *primers* **e sonda, utilizando o** *Software Primer Express* **® .**
- **Utilizar o** *Universal PCR Master Mix TaqMan®* **da Applied Biosystems ou** *SYBR® Green I PCR Master Mix* **(fornece concentração padronizada dos componentes da reação, simplificando sua montagem).**
- **Utilizar parâmetros de ciclagem universais da PCR (permite que vários ensaios sejam executados na mesma placa).**
- **Utilizar concentrações padrões de** *primers* **e sonda: 900nM de** *primer forward***, 900 nM de** *primer reverse* **e 250 nM de sonda, quando usar cDNA ou DNA como substrato. Recomenda-se um estudo de otimização do** *primer* **ao usar reagentes do SYBR ® Green I, devido à natureza não específica da detecção do SYBR ® Green I.**

#### **i. Ajustar o** *baseline* **e o** *threshold* **apropriados**

**Para obter valores precisos de C T , é crucial ajustar os** *baseline* **e** *threshold* **apropriados. Alguns** *software* **dos sistemas de PCR em tempo real da Applied Biosystems podem realizar cálculos automáticos de C<sup>T</sup> e** *baseline***. Se o seu** *software* **não realizar cálculos automáticos de C<sup>T</sup> e** *baseline* **ou se você escolheu não usar esta configuração, você precisa ajustar os** *thresholds* **e o** *Baseline* **manualmente. Para orientações sobre os ajustes manuais do** *Baseline* **e do** *threshold***, consultar o Manual do Usuário.**

### **6. O que é Eficiência de Amplificação da PCR?**

**Observação: A estimativa precisa da eficiência da PCR depende de uma série de fatores tais como os reagentes, montagem do experimento, qualidade da amostra e análise.**

**A eficiência de amplificação da PCR é a taxa na qual um** *amplicon* **de PCR é gerado, geralmente expressa como porcentagem. Se um** *amplicon* **de PCR dobrar em quantidade durante a fase geomética da amplificação da PCR, então a PCR apresentou 100% de eficiência.**

**O** *slope* **de uma curva padrão é comumente usado para estimar a eficiência de amplificação de uma reação de PCR em tempo real. Uma curva padrão de PCR em tempo real é graficamente representada como um gráfico de regressão linear semi-log do valor C<sup>T</sup> em comparação ao log do quantidade inicial do ácido nucléico. Um** *slope* **da curva** **padrão de –3,32 indica uma reação de PCR com 100% de eficiência. Os** *slopes* **mais negativos que –3,32 (p. ex. -3,9) indicam reações com menos de 100% de eficiência. Os** *slopes* **mais positivos que –3,32 (p. ex. -2,5) podem indicar má qualidade da amostra ou problemas de pipetagem.**

**Observação: Uma reação 100% eficiente produzirá um aumento de 10 vezes no** *amplicon* **da PCR a cada 3,32 ciclos durante a fase exponencial de amplificação (log 2 10 = 3,3219).**

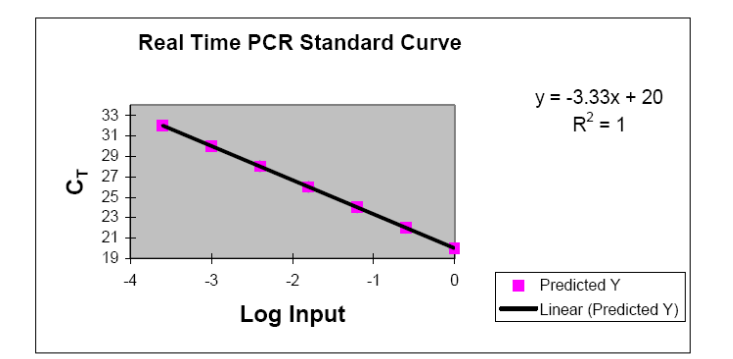

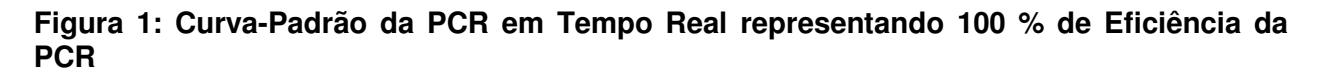

**Um cálculo de estimativa de eficiência (E) de um ensaio de PCR em tempo real é:**

**E = (10 –1/slope –1) × 100**

**Alta eficiência de amplificação da PCR (próximas de 100%) pode ser rotineiramente atingidas se você seguir as orientações acima descritas. A eficiência da PCR pode ser usada para determinar o desempenho de um ensaio de PCR em tempo real. Baixa eficiências da PCR pode resultar em baixa precisão da réplica da amostra (réplicas idênticas & réplicas experimentais) e, como conseqüência, pode resultar em uma quantificação deficiente.**

**Para o método C<sup>T</sup> comparativo de quantificação relativa (discutida adiante neste tutorial) ser validado, a eficiência da amplificação do alvo e a eficiência da amplificação da referência ativa (controle endógeno) devem ser aproximadamente iguais.**

# **Seção II**

# **Preparação do RNA e Transcrição Reversa**

### **1. Introdução**

**A quantificação bem-sucedida da expressão gênica exige que o RNA utilizado seja de alta qualidade. O isolamento de RNA de alta qualidade depende da seleção de um sistema/método de extração e purificação que forneça o produto de mais alta qualidade.**

**RNA é uma molécula muito instável. É susceptível à degradação por RNases, que são proteínas altamente estáveis e persistentes. Alguns métodos de purificação de RNA podem co-extrair altos níveis de proteínas – incluindo RNases. Proteínas co-extraídas e/ou RNA degradados podem resultar em resultados ruins de PCR em tempo real. O RNA extraído que apresenta valor de A 260/280 2,0 é considerado relativamente livre de proteínas.**

**O manuseio, processamento e armazenamento do RNA estão além do escopo deste documento. Para informações, consultar um guia padrão de laboratório de biologia molecular que discuta o manuseio adequado do RNA.**

**Após o RNA de alta qualidade ser preparado, o procedimento de transcrição reversa (RT) gera o cDNA que será utilizado na PCR em tempo real. Se você suspeitar que o RNA contém proteínas extraídas (ou seja, o valor A260/280 < 2,0), recomenda-se que Inibidor de RNase seja adicionado à reação de RT na concentração final de 1,0 U/**-**L. Se você estiver usando o ABI PRISM™ 6100 Nucleic Acid PrepStation e reagentes associados de purificação de ácido nucléico, você não precisa adicionar Inibidor de RNase às reações de transcrição reversa.**

**A Applied Biosystems desenvolveu um sistema para a extração e purificação de RNA/DNA (também isolar DNA) que produz RNA (ou DNA) de extrema alta qualidade e tem com quantidades mínimas de proteínas contaminantes. Este sistema, o ABI PRISM™ 6100 Nucleic Acid PrepStation, e as quimicas associadas, fornecem ao pesquisador o RNA da mais alta qualidade para análise de expressão gênica (com valores A260/280 2,0). O sistema também co-purifica menos de 0,5% do DNA genômico ao usar as químicas PrepStation de RNA e menos de 0,002% do DNA genômico se for realizado o tratamento adicional com DNase em coluna com o Absolute RNA Wash Solution (Solução de Lavagem de RNA Absoluta).**

**Para informações sobre a seleção da química mais apropriada para seu tipo de amostra, consultar o guia "***ABI PRISM TM 6100 Nucleic Acid PrepStation: Selecting Appropriate Protocols, Reagents and Consumables***".**

**Importante: As químicas e os consumíveis do** *ABI PRISM TM 6100 Nucleic Acid PrepStation* **não podem ser usados independentemente do instrumento.**

### **2. Quantificação do RNA**

**O RNA purificado em solução pode ser quantificado usando sua absorbância em 260nm (A 260 ). Geralmente, uma pequena quantidade de RNA é diluída para a leitura em um**

**espectrofotômetro. Consultar o manual do usuário do espectrofotômetro para orientações sobre o uso apropriado do instrumento. e produtos de consumo associados.**

**Observação: Se usar o** *ABI PRISM TM 6100 Nucleic Acid PrepStation***, a solução de eluição deve ser usada para a diluição do RNA e para calibração do branco do espectrofotômetro.**

**IMPORTAMTE!** A absorção de 1 O.D. é aproximadamente equivalente a 40 µg/mL de RNA. **Se o valor de A 260 não estiver dentro da faixa linear do espectrofotômetro, a quantificação pode não ser precisa. Consultar o manual do usuário do espectrofotômetro para orientações sobre a faixa linear de quantificação.**

**A concentração de RNA é calculada usando a equação:**

**Concentração de RNA (**-**g/mL) = A 260 × 40** -**g/mL × fator de diluição**

**Os valores de A 260/280 podem ser usados para caracterizar a presença de proteínas em uma preparação de RNA. O valor de A 260/280 é calculado simplesmente pela divisão do** valor de A<sub>260</sub> por A<sub>280</sub>. Se o valor de A<sub>260/280</sub> ≥ 2,0; a amostra de RNA é considerada como **relativamente livre de proteína. A concentração de RNA é, então, usada para calcular o volume de RNA a ser adicionado a uma reação de transcrição reversa.**

**Exemplo:**

10 µL da amostra A de RNA foi diluída em 90 µL de solvente. O volume total desta **diluição foi pipetado em uma cubeta de 100** -**L e o espectrofotômetro foi programado para ler a amostra diluída em A 260 e A 280 .**

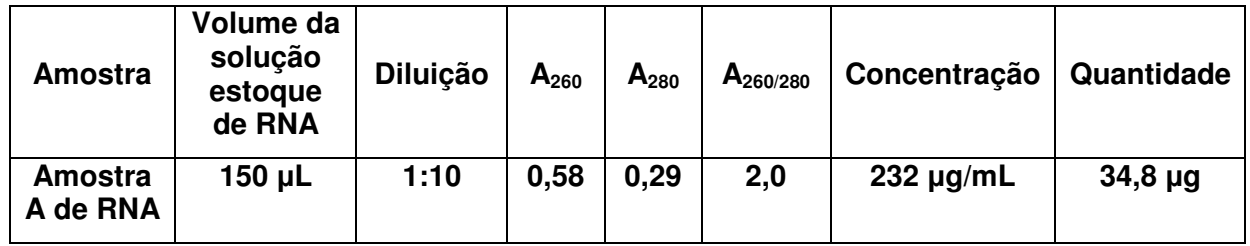

**Tabela 1: Quantificação de RNA pela absorbância de UV**

**A concentração de RNA da amostra A de RNA:**

 $= 0,58$  (OD<sub><sub>260</sub>) × 40 µg/mL × 10 (fator de diluição) = 232 µg/mL</sub>

**A Quantidade da amostra A de RNA:**

 $=$  232  $\mu$ g/mL × 1 mL/1000  $\mu$ L × 150  $\mu$ L (volume do estoque) = 34,8  $\mu$ g

**O valor de A 260/280 da amostra A de RNA:**

$$
\mathbf{A}_{260/280} = \frac{,58}{,29} = 2.0
$$

#### **3. Transcrição Reversa para Quantificação Relativa da Expressão Gênica**

**Transcrição reversa é o processo pelo qual o RNA é usado como um molde para sintetizar cDNA. Entre as primeiras opções a considerar na seleção de um método para realizar a transcrição reversa está a opção de usar um método de RT de uma etapa (***onestep***) ou RT de duas etapas (***two-step***). Também deve ser selecionado o tipo de** *primer* **para a transcrição reversa.**

**Observação: Os** *kits* **de reagentes de transcrição reversa da Applied Biosystems recomendam uma faixa e/ou uma quantidade máxima de RNA para a reação. Consultar o protocolo apropriado para recomendações sobre a massa de RNA que deve ser utilizada.**

**As tabelas 2 e 3 descrevem características e benefícios dos métodos de** *one-step* **e** *twostep* **etapas, assim como uma comparação dos diferentes** *primers* **que podem ser utilizados:**

| <b>Método</b>          | <b>Características e Benefícios</b>                                                                                                    |
|------------------------|----------------------------------------------------------------------------------------------------|
| <b>RT-PCR</b> one-step | Exige um único mix de reação, pois a RT e a PCR ocorrem<br>$\bullet$<br>no mesmo tubo                                                                                                    |
|                        | AmpErase® UNG pode ser usada (o kit TaqMan® EZ RT-<br>PCR é exceção)                                                                                                    |
|                        | Pode obter um melhor limite de detecção com raros<br>transcritos                                                                                                    |
|                        | Requer primer de sequência específica para síntese de<br>cDNA.                                                                                                    |
| <b>RT-PCR two-step</b> | Exige dois <i>mix</i> de reação (RT e PCR)                                                                                                    |
|                        | O cDNA pode ser armazenado para uso posterior<br>$\bullet$                                                                                                    |
|                        | AmpErase® UNG pode ser usada se dUTP não for usado<br>na etapa RT                                                                                                    |
|                        | Quando utiliza random primers (primers randômicos),<br>$\bullet$<br>todos os mRNAs, assim como a subunidade 18S do rRNA<br>(ou seja, alvos + controles endógenos) podem ser<br>transcritos reversamente simultaneamente |
|                        | Pode usar <i>primer</i> de sequência específica, random primers<br>$\bullet$<br>ou oligo d(T)16 para síntese de cDNA.                                                                                                   |

**Tabela 2: Comparação entre RT-PCR** *one-step* **e** *two-step*

**Tabela 3: Comparação dos** *primers* **para síntese de cDNA.**

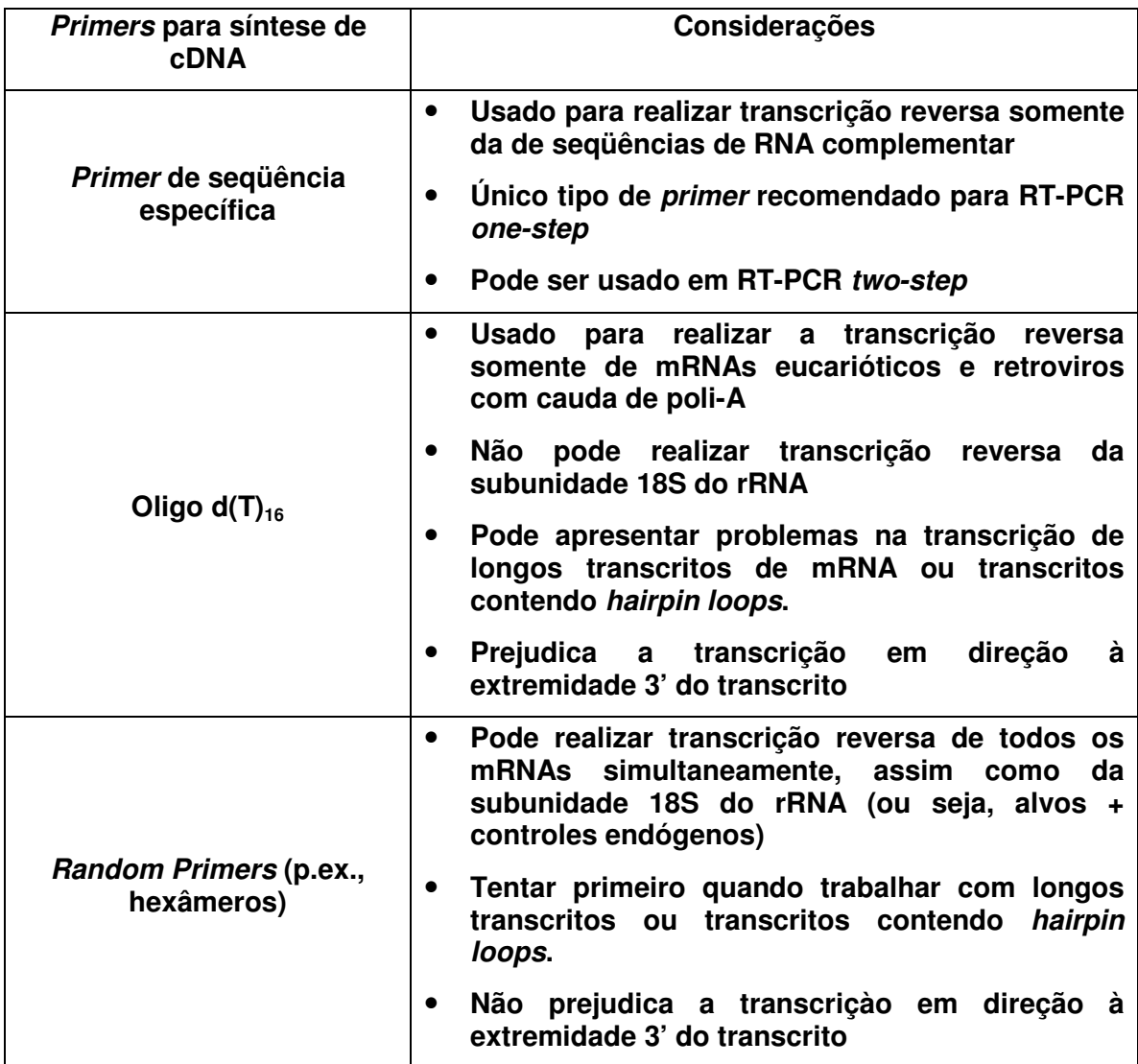

## **4. Seleção de Reagentes para Transcrição Reversa e PCR em Tempo Real**

**A Applied Biosystems oferece uma variedade de reagentes para transcrição reversa e PCR em tempo real para aplicações de quantificação relativa. Para informações sobre o portfolio de reagentes que estão disponíveis, consultar o site da Applied Biosystems (http://www.appliedbiosystems.com.br).**

### **5. Determinação da Quantidade de RNA um Estudo de Quantificação Relativa**

**O volume de amostra que é necessário na(s) reação(ões) de transcrição reversa (RT) pode ser determinado, em primeiro lugar, pelo cálculo da concentração de RNA. Os** *kits* **de reagentes de transcrição reversa da Applied Biosystems recomendam uma faixa e/ou uma massa máxima de RNA por reação. Consultar o protocolo adequado pra recomendações da quantidade de RNA. Embora a transcrição reversa não ocorra necessariamente com 100% de eficiência, se as reações de transcrição reversa forem realizadas sob as mesmas condições, as eficiências de RT de cada alvo são comparáveis entre as reações.**

**Após a RT, é comum não quantificar o cDNA resultante por absorbância de UV. Ao invés disso, o cDNA é recebe uma unidade de concentração relativa à concentração original do** RNA na reação de RT. Por exemplo, se utilizar 10 µg de RNA em uma reação de RT de 100 -**L, a concentração de cDNA resultante seria de 100 ng/** -**L; que significa 1** -**L de amostra que contém cDNA gerado a partir de 100 ng de RNA.**

**Cada vez que você usar uma nova fonte de RNA, especialmente ao iniciar um novo ensaio, é importante verificar se a quantidade de cDNA testada produz resultados de PCR em tempo real dentro da faixa linear dinâmica do ensaio de PCR em tempo real.**

**Para verificar se a quantidade de** *template* **produz resultados dentro da faixa linear dinâmica de um ensaio, a Applied Biosystems recomenda a realização de uma curva padrão relativa. Usar o conjunto de** *primer***/sonda apropriado, com uma faixa de RNA** (cDNA) de 100 ng a 10 pg (por exemplo, 100 ng seriam 1/10 de 1 µg de uma reação de RT) **em uma série de diluições de 10 vezes (em triplicatas) para cada diluição. Os resultados de PCR em tempo real (CTs) de uma curva padrão podem ajudar a determinar:**

- **1. Faixa Dinâmica - A faixa de RNA (cDNA) que o ensaio pode detectar. Por exemplo, em um ensaio com alv altamente expresso, supõe-se quantidade inicial de 100 ng produza baixos valores de CTs (ou seja, C<sup>T</sup> de 3 a 10). Isto indicaria que a quantidade de** *template* **inicial é muito alta e que 10 ou 1 ng de amostra pode representar a faixa melhor para uso. Ao contrário, um alvo com baixos níveis de expressão (ou seja, 100 pg ou 10 pg) pode produzir altos valores de C<sup>T</sup> (ou seja, 35 – 40). Se este for o caso, você deveria correr ensaios com uma quantidade de inicial mais alta, por exemplo 1 ng. Devido à distribuição estatística, um alto nível de variação C<sup>T</sup> sempre ocorre quando as quantidades de alvo se aproximam de uma única cópia (valores de C<sup>T</sup> 35 a 40). As quantidades de amostra que produzem valores de C<sup>T</sup> nesta faixa apresentam baixa precisão, conseqüentemente, pequenas alterações são mais difíceis de serem quantificadas com precisão.**
- **2. Precisão do Ensaio - As réplicas das amostras réplica em cada quantidade ajudarão na identificação de problemas de precisão. As réplicas das amostras que apresentam um desvio padrão de C<sup>T</sup> > 0,3 podem indicar problemas**

**referentes à pipetagem, homogeinização ou montagem da placa. Alguns experimentos podem tolerar somente uma pequena variação das réplicas idênticas, se pesquisador estiver procurando por pequenas alterações na expressão do alvo. Quando você avaliar a curva padrão, um valor R 2 <0,99 pode indicar problemas de precisão.**

**3. Eficiência do Ensaio – A curva padrão relativa pode ajudar na determinação da eficiência do ensaio. Reveja a seção "O que é Eficiência de Amplificação da PCR" para mais informações.**

### **6. Identificação de Inibição da PCR**

**Observação: Resultados precisos da PCR em tempo real dependem de uma série de fatores tais como reagentes, montagem do experimento, qualidade da amostra e análise. Para uma lista de fatores que afetam a qualidade dos resultados da PCR em tempo real, consultar "Fatores que Afetam a Precisão dos Resultados da PCR em Tempo Real"**

### **7. Fatores que Afetam a Precisão dos Resultados da PCR em Tempo Real**

**Altos níveis de proteínas, assim como outros reagentes contaminantes nas preparações de RNA, podem provocar inibição da PCR. Como discutido na seção anterior, os valores de A 260/280 < 2,0 podem indicar altos níveis de proteínas em uma amostra de RNA. Um valor de A 260/280 < 2,0 não prediz que os níveis de proteínas estão altos o suficiente para causar inibição da PCR, porém, quanto mais o valor de A 260/280 se desviar de 2,0; maior a chance de se obter resultados imprecisos.**

**Você pode usar os dados da PCR em tempo real a partir de gráficos da Curva Padrão para identificar se a inibição está ocorrendo em um nível que cause resultados impresisos. Quando usadas para caracterizar a inibição, estas curvas de padrão semi-log (páginas 21 e 22) são referidas como gráficos de inibição.**

### **Exemplo: Gráfico de Inibição**

**Nas duas amostras dos experimentos que se seguem, o RNA foi purificado usando dois métodos diferentes de extração. Os RNAs foram quantificados pela absorbância de UV. O RNA foi coletado a partir de cada preparação e transcrito reversamente, em seguida uma série de diluições foi preparada a partir de cada estoque de cDNA (Tabela 4).**

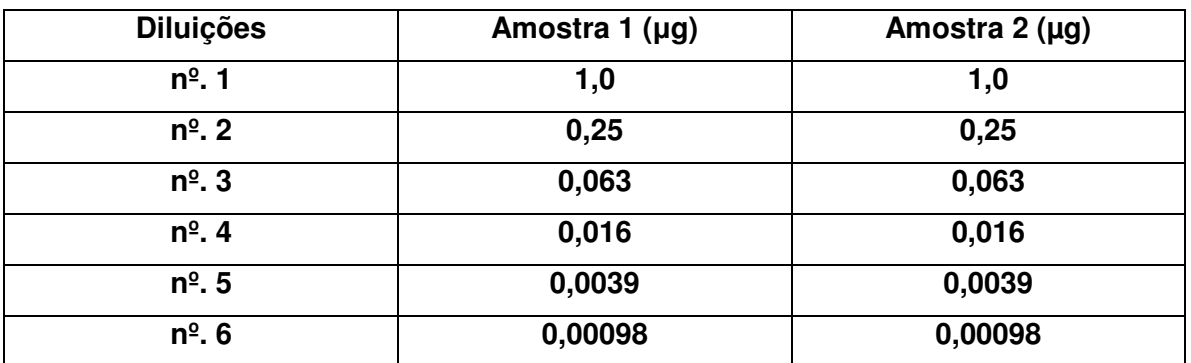

**Tabela 4: Diluições de cDNAs usadas nos Gráficos de Inibição**

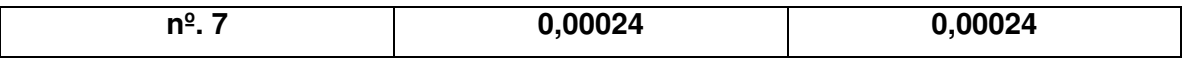

**Os cDNAs foram usados para PCR em tempo real.**

**Resultados**

**Os dados da PCR em tempo real gerados a partir das amostras 1 e 2 são apresentados na tabela 5 e nas Figuras 2 e 3 nas páginas 21 e 22.**

**Tabela 5: Dados da PCR em tempo real (CT) a partir do experimento do gráfico de inibição**

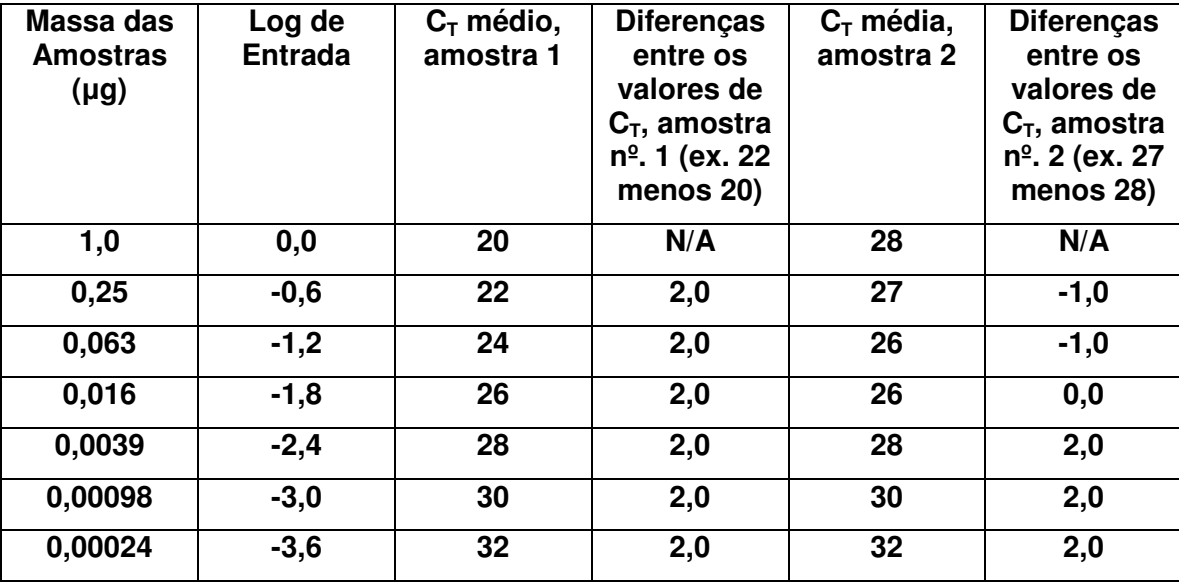

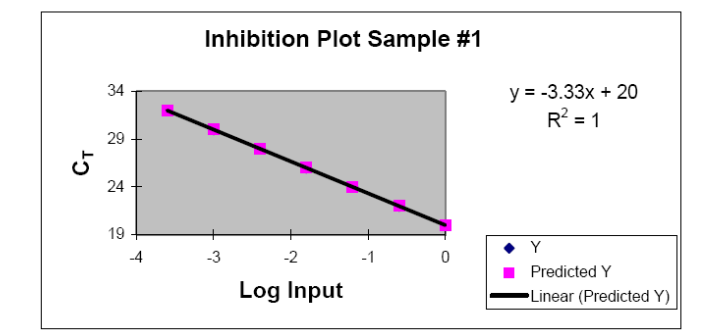

**Figura 2: Amostra nº. 1 do Gráfico de Inibição não demostrando inibição**

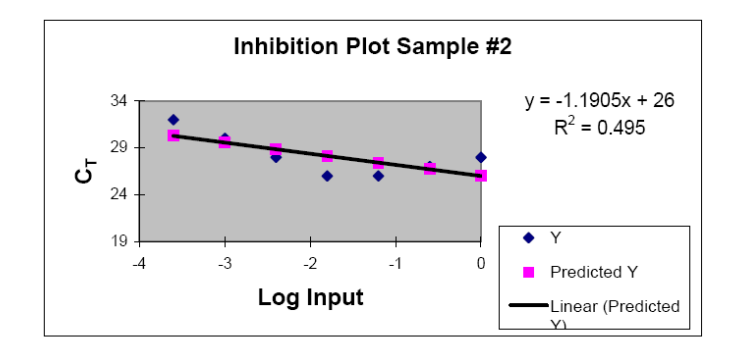

**Figura 3: Amostra nº. 2 do Gráfico de Inibição demostrando presença de inibidor**

**Os dados no Gráfico de Inibição nº. 1 mostram um ensaio de PCR em tempo real com amplificação de 100% de eficiência (***slope* **= -3,3), sem inibição. O gráfico de Inibição nº. 2 apresenta um** *slope* **que é muito menor e a eficiência da PCR é calculada como sendo maior que 100% (592%). Um** *slope* **que sugira uma eficiência de PCR maior que 100% pode ser um indicador de inibição da PCR. O declínio na Figura 3 é causado por inibidores que estão altamente concentrados nas amostras de cDNA menos diluídas. Conforme o cDNA é titulado, os inibidores são diluídos da mesma forma. Como resultado, as amostras menos diluídas podem apresentar valores de C<sup>T</sup> mais altos do que na diluição seguinte e/ou a diferença predita de C<sup>T</sup> não é atingida (ou seja, neste exemplo uma alteração de 4 vezes deve produzir uma diferença de C<sup>T</sup> +2). Este padrão de inibição pode ser menos dramático quando a eficiência calculada for próxima, mas ainda acima, de 100% de eficiência. Examine as diferenças de C<sup>T</sup> entre cada resultado para observar a inibição. Como os inibidores estão mais concentrados nas amostras menos diluídas, a inibição mais dramática deve ser observada nas amostras que representem os pontos da curva padrão com a mais alta concentração do** *template***.**

**Se a eficiência da reação de PCR em tempo real for calculada para acima de 100%, mas ainda houver uma diferença consistente de C<sup>T</sup> entre cada ponto padrão, então um erro constante de pipetagem (amostra padrão ou solvente) pode ser o problema, ao invés de efeitos inibidores. Consultar a seção "Realizar pipetagem precisa da amostra e dos reagentes" para informações adicioniais.**

**Se você determinar que os inibidores da PCR estão na(s) sua(s) amostra(s) de RNA, realizar um dos seguintes procedimentos.**

- **1. Purificar novamente o RNA.**
- **2. Realizar a purificação do RNA de uma amostra usando um novo método de purificação.**
- **3. Testar sua amostra em uma concentração de** *template* **mais baixa onde se sabe que a inibição de PCR não afeta os resultados da PCR em tempo real.**

**8. Quanto de DNA Genômico Contaminante Pode ser Tolerado em um Ensaio de Expressão Gênica de Quantificação Relativa?**

**O DNA genômico é geralmente co-extraído com RNA e pode servir como** *template* **em processos posteriores, assim como a PCR. No entanto, se sua sonda MGB TaqMan ® se**

**estender sobre uma junção éxon-éxon, o DNA genômico pode ser excluído como um** *template* **em uma reação de PCR em tempo real.**

**Em contraste, se ambos os** *primers* **forem desenhados dentro de um éxon, então o DNA genômico pode servir como um** *template* **para a amplificação da PCR. Nestes casos, deve-se decidir se o DNA genômico é suficientemente desprezível.**

**As reações de RT sem transcrição reversa (controles negativos da RT) podem ser usadas para avaliar os níveis de DNA genômico em uma preparação de RNA. Um controle negativo de RT é uma reação que foi preparada para transcrição reversa (incluindo RNA, dNTPs, tampão e outros), mas sem adição de transcriptase reversa. Pode-se assim, estimar a quantidade de amplificação nas amostras que são atribuíveis aos** *templates* **de DNA genômico ao correr controles negativos da RT. Por exemplo, se uma amostra controle negativo da RT apresentar um valor de C<sup>T</sup> 10 ciclos a menos do que uma amostra teste de RT, então, a amostra de controle negativo de RT iniciou com uma quantidade** *template* **aproximadamente 1000 vezes menor (considerando 100% de eficiência, 1 C<sup>T</sup> diferença de 2 vezes na quantidade inicial do** *template***). Uma vez que o** *template* **alvo neste controle negativo de RT seria exclusivamente DNA genômico, podese concluir que 0,1% (1:1.000) da amplificação na amostra de RT é atribuível ao** *template* **de DNA genômico. Você deve, então, determinar se a amplificação da PCR atribuível ao DNA genômico é desprezível comparada à amplificação da seqüência do cDNA.**

**Se você determinar que a quantidade de DNA genômico nas amostras de RNA for inaceitavelmente alta, realize um dos seguintes procedimentos:**

- **1. Purificar o RNA usando um novo método de purificação.**
- **2. Realizar um tratamento com DNAse ou repetir o tratamento com DNAse caso esse já tenha sido realizado.**

**Observação: O ABI PRISM 6100 Nucleic Acid PrepStation co-purifica menos de 0,5% do DNA genômico aos usar as químicas de PrepStation RNA e menos de 0,002% de DNA genômico ao usar o tratamento adicional com DNAse em coluna com Solução de Lavagem de RNA Absoluta.**

# **Seção III**

**ensaio.**

# **Seleção e Desenho do Ensaio para Quantificação Relativa**

**Entre os fatores a considerar no desenho de um estudo de quantificação relativa estão:**

- **Seleção ou desenho de** *primers* **e sondas para o(s) gene(s) alvo.**
- **Identificação e seleção ou desenho de** *primers* **e sondas para gene(s) controle endógeno (controle interno).**

**Seleção ou Desenho de** *Primes* **e Sondas TaqMan ® para Quantificação Relativa da Expressão Gênica**

**Os estudos de quantificação relativa exigem conjuntos muito bem desenhados de** *primers* **e sondas. Quando são desenhados, seguindo as mesmas orientações, todos os ensaios podem correr ao mesmo tempo. Esta universalidade do desenho dos primers, que é central para todos os ensaios oferecidos pela Applied Biosystems, assim como para o** *Software Primer Express* **® , exige pouco, ou nenhuma otimização, quando se utiliza o TaqMan ® Universal Master Mix em um Sistema de PCR em Tempo Real da Applied Biosystems. A Applied Biosystems apresenta um grande número de produtos disponíveis, assim como um várias de orientações para a seleção ou desenho de um**

**Observação: O uso de** *primers* **que foram usados em ensaios de PCR tradicional não é recomendado. Os critérios para o desenho de primers para PCR em tempo real podem não ter sido utilizados no desenho de** *primers* **de outras aplicações.**

# **1. Ensaios de Expressão Gênica TaqMan ® (***TaqMan ® Assays-on-Demand ™ Gene Expression Products***)**

**Os ensaios de Expressão Gênica TaqMan® são ensaios de expressão gênica préformulados e biologicamente informativos, utilizados para rápida detecção e quantificação de transcritos de mRNA de ratos, camundongos e seres humanos. Estes ensaios foram desenhados a partir de seqüências dos bancos de dados públicos e da**

*Celera Genomics***. Cada ensaio contém** *primers* **pré-formulados e sondas TaqMan ® em uma concentração de 20X. Cada tupo contém 250 reações com um volume de reação de 20** -**L ou 100 reações com um volume de reação de 50** -**L. Os Ensaios de Expressão**

**Gênica TaqMan ® são desenhados para serem usados em RT-PCR** *two-step***.**

**Observação: Os Ensaios de Expressão Gênica TaqMan ® contêm sondas marcadas com FAM TM e são otimizadas para reações** *simplex***.**

**Nomenclatura dos Ensaios de Expressão Gênica TaqMan®:**

**Cada Ensaio de Expressão Gênica TaqMan ® é designado uma ID de Ensaio.**

**As primeiras duas posições designam a espécie para a qual o ensaio é desenhado:**

**Hs =** *Homo sapiens* **Mm =** *Mus musculus* **Rn =** *Rattus norvegicus***.**

**A penúltima posição da identificação do Ensaio contém uma letra que indica o posicionamento do ensaio:**

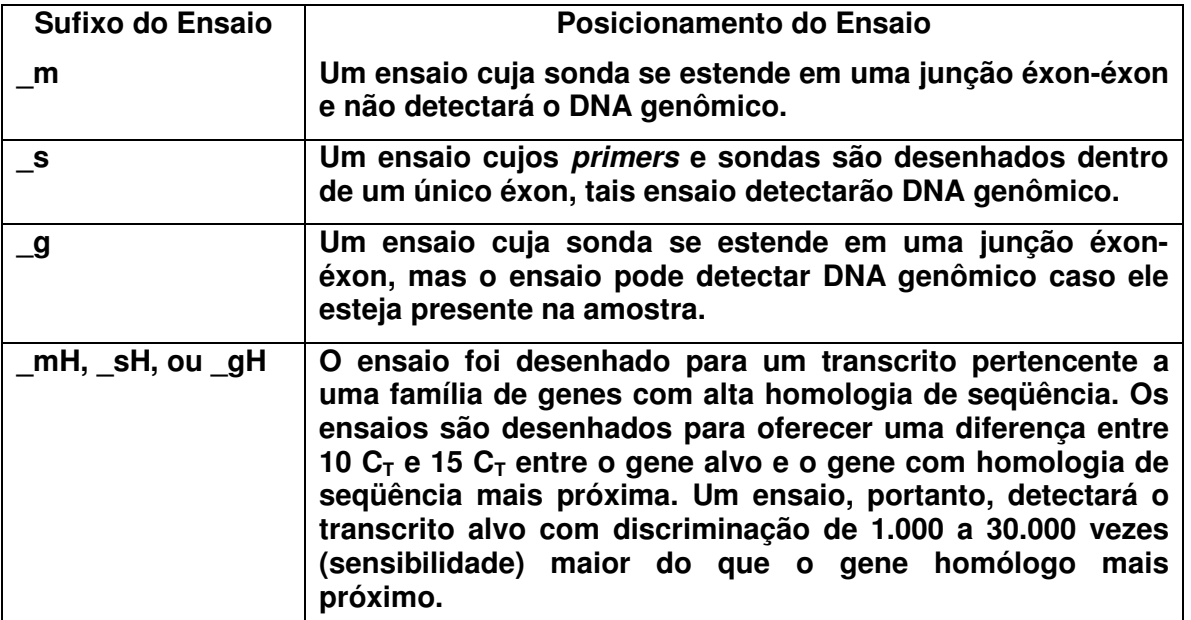

**Observação: As amostras de RNA devem estar livres de DNA genômico ao usar um ensaio "s" ou "g".**

**2. Ensaios de Expressão Gênica Custom TaqMan ® (TaqMan ® Assays-by-Design SM for Gene Expression Service)**

**Os Ensaios de Expressão Gênica Custom TaqMan® são ensaios personalizados desenhados para estudos de expressão. Os Ensaios de Genotipagem Custom TaqMan® são usados para ensaios de SNP. Estes ensaios personalizados (Expressão Gênica e Genotipagem) fornecem ao pesquisador a oportunidade de selecionar um local específico de seqüência ao qual a sonda se liga e é útil para o desenho de um ensaio que não esteja atualmente disponível entre as opções de Ensaios TaqMan®. As aplicações que envolvem detecção viral, outra espécie que não seja humana, camundongo, rato e detecção de patógenos específicos são alguns exemplos de aplicações que seriam beneficiadas a partir desta linha de produtos. Para ensaios de expressão gênica em amostras humanas, de camundongo ou de rato, os Ensaios de Expressão Gênica**

**TaqMan ® (***TaqMan ® Assays-on-Demand ™ Gene Expression Products***) estão disponíveis. Se um gene alvo em particular não estiver atualmente disponível, você pode realizar um ensaio personalizado.**

**Observação: Ensaios de Expressão Gênica TaqMan® são adicionados regularmente no web site para solicitações. Visitar o web site da Applied Biosystems (http://www.appliedbiosystems.com.br) para atualizações regulares.**

**Os Ensaios de Genotipagem e Expressão Gênica Custom TaqMan® (TaqMan® Assaysby-DesignSM Service) exige que você verifique a integridade da seqüência que deseja submeter usando várias ferramentas bioinformática. Após verificar a integridade da seqüência, você pode submeter sua solicitação on-line. O processo de submissão é muito direto e exige os seguintes passos:**

#### *a. Verificar a Qualidade da sua Seqüência.*

**Antes da submissão, é importante realizar uma "análise de bioinformática" sobre a seqüência que você pretende submeter. Uma ferramenta que deve ser usada é o** *Repeat Masker***, disponível na Home Page RepeatMasker** *(www.repeatmasker.org/)***. O** *Repeat Masker* **escaneia seqüências de DNA para repetições entremeadas (ex. seqüências ALU) e seqüências de DNA de baixa complexidade. O resultado é uma versão modificada da sua seqüência na qual todas as repetições e seqüências de baixa complexidade são mascaradas (substituídas por Ns). O sofware de desenho de Ensaios Custom TaqMan® aceita seqüências com A, C, T, G ou Ns e os** *primers* **e as sondas não são desenhados em regiões contendo Ns.**

**Você também deve alinhar sua seqüência utilizando o BLAST nos bancos de dados apropriados (por exemplo, bancos de dados genômicos e de EST) para identificar regiões da seqüência que apresentam alto grau de homologia com outras partes do genoma ou alta homologia dentro de uma família de genes. Se você estiver trabalhando em um sistema transgênico, você deve se certificar de que seus** *primers* **e sondas são únicos para as espécies de interesse queira diferenciar entre as espécies. As regiões de alta identidade podem ser mascaradas (substituídas) com Ns antes de submeter ao BLAST. O BLAST pode ser realizado na página http://www.ncbi.nlm.nih.gov/BLAST.**

### *b. Submeter a seqüência.*

**Após verificar a integridade da seqüência, sua(s) seqüência(s) é(são) inserida(s) no sofware** *File Builder* **e submetidas para solicitação. Baixe o** *File Builder* **no site da Applied Biosystems (http://appliedbiosystems.com) e a assista demostração de uso antes de submeter sua seqüência.**

**IMPORTANTE! O arquivo gerado pelo software** *File Biulder* **deve ser submetido para o email: vendas@appliedbiosystem.com.**

### **3. Reagentes de Ensaio Pré-Desenvolvidos TaqMan® (PDARs TaqMan®)**

**Os Reagentes de Ensaio Pré-Desenvolvidos TaqMan® (PDARs TaqMan®) são conjuntos de** *primers* **e sondas desenhados para amplificar um alvo específico e seqüências de controle em amostras de cDNA usando o ensaio de determinação da nuclease 5'. Os PDARs TaqMan® estão disponíveis para genes alvos em humanos, camundongos e ratos. Além disso, os PDARs TaqMan® são otimizados para uso com o TaqMan® Universal PCR Master Mix com (P/N 4304437) ou sem AmpErase® UNG (P/N 4324018) e utilizam condições de ciclagem universais idênticas à dos outros ensaios da Applied Biosystems. Como resultado, múltiplos alvos PDAR TaqMan® podem ser testados em uma única placa de reação. Alguns controles endógenos PDAR TaqMan® estão disponíveis como "***primer* **limitado" e contêm sondas marcadas com o corante** *reporter*

**VIC ® . Isto permite a realização de ensaios** *multiplex* **de controles endógenos e alvos, considerando que o gene controle é mais abundantemente expresso do que o gene alvo.**

**4. Uso do** *Software Primer Express* **® para o Desenho de Conjuntos de** *Primers* **e Sondas para Quantificação Relativa da Expressão Gênica.**

**Observação: Verificar a qualidade da seqüência usada para o desenho de** *primer* **e sonda é muito importante.**

**O** *software Primer Express* **é um softaware de desenho de** *primer* **e sonda que permite que você personalize o desenho de conjuntos de** *primers* **e sondas para uma variedade de tipos de ensaios– incluindo quantificação relativa. A Applied Biosystems possui várias orientações de desenho que são configuradas dentro do programa de** *software Primer Express***. O** *software Primer Express* **está incluso com a compra de qualquer Sistema de PCR em Tempo Real da Applied Biosystems. A utilização completa do** *software Primer Express* **está além do escopo deste documento, no entanto, o leitor tem referências aos seguintes tutoriais que podem ser encontrados no site da Applied Biosystems (http://www.appliedbiosystems.com.br):**

*Designing TaqMan ® MGB Probe and Primer Sets for Gene Expression Using Primer Express ® Software Version 2.0*

**Esse tutorial detalha como uma sonda MGB TaqMan® pode ser desenhada em uma região específica de uma seqüência de** *template* **como uma junção éxon-éxon (sítio de** *splice* **dos íntrons).**

*Primer Express® Tabs and Annotation Tools: An Overview of the Features of Primer Express® v2.0*

**Este tutorial fornece uma visão geral do** *Software Primer Express***.**

**5. Desenho de Ensaios para Aplicações com Reagentes SYBR® Green**

**O SYBR ® Green I é um corante fluorescente que se liga ao sulco menor do DNA dupla-fita (ou seja,** *amplicon***s) e que fluoresce quando ligado ao DNA e excitado por uma fonte de luz. Como nenhuma sonda está envolvida nestas reações, há algumas desvantagens para o seu uso; especificamente:**

- **O corante SYBR ® Green I também se liga e apresenta fluorescência na ligação com dímeros de** *primers* **e produtos não específicos de amplificação. Como resultado, etapas adicionais de otimização são necessárias para garantir uma amplificação robusta e uma quantificação precisa.**
- **Os reagentes SYBR ® Green não podem ser usados em** *multiplex***. Em ensaios de expressão gênica, o controle endógeno deve ser corrido em um poço separado.**

**No entanto, o reagente SYBR ® Green é útil como uma ferramenta de seleção se você quiser avaliar rapidamente os níveis de expressão relativa de uma série de genes em uma variedade de tipos de amostra. Após você obter os dados preliminares, recomenda-se que realize um ensaio baseado na sonda TaqMan® para alcançar resultados quantitativos com maior precisão.**

**Para o desenvolvimento do ensaio utilizando o SYBR ® Green, recomenda-se o desenho do ensaio com o** *software Primer Express***®. Submeter somente os** *primers* **para síntese; no entanto, se o ensaio com sonda TaqMan® for corrido futuramente, a seqüência da sonda compatível com o conjunto de** *primers* **já terá sido desenhada.**

# **Seção IV**

# **Identificação e Seleção de Controles Endógenos para Quantificação Relativa**

**Uma das estapas mais importantes para um estudo com Quantificação Relativa é a seleção de um controle endógeno adequado. A normalização para um controle endógeno (geralmente referido como controle interno) permite que você corrija resultados que possam estar distorcidos pelas diferentes quantidades iniciais de** *template* **de ácido nucléico. Qualquer gene que não altere seu nível de expressão em todas as amostras do estudo pode ser potencialmente utilizado como controle endógeno.**

**A seleção de um controle endógeno exige três critérios:**

**1. Uniformidade dos Níveis de Expressão do Controle Endógeno**

**Como o controle endógeno é utilizado para normalizar diferenças na quantidade de cDNA que é colocado nos poços de reação da PCR, os níveis de expressão de controle endógeno devem ser semelhantes em todas as amostras no estudo. Assim, é crucial determinar se o tratamento de estudo ou intervenção está afetando o nível de expressão do gene(s) controle endógeno candidato(s). Usando a PCR em tempo real, você pode testar a uniformidade da expressão dos controles endógenos comparando os níveis de C<sup>T</sup> do controle endógeno em várias ou em todas as amostras de estudo. No teste, você deve colocar quantidades idênticas de cDNA para cada amostra em teste. É importante normalizar a quantidade de RNA por alguma medida externa, tal como absorbância através de UV. Desta forma, coloque quantidades equivalentes de RNA nas reações de RT e pegue volumes equivalentes de cDNA para as reações de PCR em tempo real. Os níveis de expressão gênica do controle endógeno não devem variar.**

**Observação: A pureza e integridade do RNA também são cruciais para esta análise. Altos níveis de proteínas co-extraídas podem resultar em resultados duvidosos devido à inibição da PCR. RNA altamente degradado também pode resultar em resultados duvidosos. Consultar "Preparação do RNA e Transcrição Reversa".**

**A quantidade de amostra deve se estender na faixa esperada da expressão do gene alvo no estudo. É importante demostrar que enquanto os níveis de expressão do alvo podem variar amplamente, a expressão do controle endógeno permanece constante.**

**Em resumo, para verificar a uniformidade daexpressão do controles endógenos:**

- **a. Selecionar controles endógenos candidatos e obtenha ensaios (conjuntos de** *primers* **e sondas).**
- **b. Purificar o RNA a partir das amostras no estudo.**
- **c. Usar um método externo (como absorbância de UV) para quantificar os níveis de RNA.**
- **d. Verificar a integridade do RNA (gel de eletroforese) e qualidade (A 260/280 ).**
- **e. Colocar quantidades equivalentes de RNA nas reações de RT.**
- **f. Colocar volumes equivalentes de cDNA de reações de RT em reações de PCR em tempo real para todos os controles endógenos candidatos.**
- **g. Analisar e interpretetar os resultados\*.**
- **h. Selecionar controle(s) endógeno(s) para usar no estudo.**

**Uma variedade de controles endógenos para algumas espécies está disponível como Ensaios de Expressão Gênica TaqMan® e podem ser encontrados no web site Applied Biosystems (http://www.appliedbiosystems.com.br)**

**2. Validação da Eficiência de Amplificação dos Genes Alvo e Controle para o Método C<sup>T</sup> Comparativo**

**Na** realização do método C<sub>T</sub> comparativo (também conhecido como método ΔΔC<sub>T</sub>), **certifique-se de que o(s) alvo(s) e o controle endógeno apresentam eficiências de PCR semelhantes ou relativamene equivalentes.**

**3. Multiplex de Genes Alvos e Controles Endógenos**

**Quando você realizar um ensaio múltiplex, certifique-se de que:**

- **O nível de expressão do gene controle endógeno é maior do que o do gene alvo.**
- **O gene que está mais altamente expresso (ou seja, controle endógeno) está configurado com seus** *primers* **em um nível limitante. Isto garante que a amplificação do alvo menos expresso não seja comprometida pela amplificação do alvo mais expresso. A exclusão desta competição entre alvos é necessária para a quantificação precisa de ambos os genes.**
- **Alguns Controle Endógeno TaqMan® estão disponíveis como ensaios com** *primers* **limitados, que contêm sondas marcadas com o** *reporter* **VIC®. Isto permite o** *multiplex* **dos genes alvo e controle endógenos, considerando que o gene controle é mais expresso do que o gene alvo.**

*Observação:* **Os Ensaios de Expressão Gênica TaqMan® são otimizados somente para reações** *simplex***.**

**Para testar se o controle endógeno é mais expresso do que o gene alvo, usar as amostras em teste que se estendem na faixa esperada da expressão gênica do alvo. Corra as reações do controle endógeno e de alvo separadamente para cada amostra e certifique-se de que todos os CTs do controle endógeno são menores do que os CTs do alvo. Se não for este o caso, você pode realizar um dos itens a seguir:**

- **Repetir usando outro controle endógeno que seja consistentemente expresso no conjunto de amostra a ser testado.**
- **Conduzir o estudo correndo o controle e o alvo em poços separados (***simplex***).**

## **Seção V**

## **Análise e Desenho Experimental da Quantificação Relativa da Expressão Gênica:**

# **Método da Curva Padrão Relativa e Método C<sup>T</sup> Comparativo (CT)**

#### **1. Introdução**

**A Applied Biosystems utiliza duas metodologias para a Quantificação Relativa da Expressão Gênica.**

- **Método da Curva Padrão Relativa**
- **Método C T Comparativo (CT)**

**Antes de começar o experimento, considere qual método atende suas necessidades. Dependendo de uma série de fatores, um método pode ser mais apropriado que outro. As vantagens de cada método e fatores a considerar estão descritos abaixo.**

#### **Método da Curva Padrão Relativa**

**Vantagem: Este método exige a menor quantidade de validação devido ao fato de que as eficiências da PCR do alvo e o controle endógeno não precisam ser equivalente.**

**Considerações (e Aplicações): Este método exige que cada placa de reação contenha curvas padrões e exige mais reagentes e mais espaço em uma placa de reação. Esta abordagem oferece resultados quantitativos altamente precisos uma vez que os valores quantitativos das amostras desconhecidas são interpolados a partir de uma curva padrão.**

**Considerar este método ao testar pequeno número de alvos e de amostras e se você estiver procurando por alterações muito discretas na expressão gênica.**

#### **Método**  $C_T$  **Comparativo**  $(\Delta \Delta C_T)$

**Vantagem: Não é necessário correr uma curva padrão em cada placa. Isto pode resultar numa economia de reagente.**

**Considerações (e Aplicações): Recomenda-se a utilização de uma curva padrão relativa para validar as eficiências da PCR do alvo e do controle(s) endógeno(s), particularmente quando você estiver procurando por discretas alterações na expressão gênica.**

**O método C<sup>T</sup> comparatvo é útil quando um grande número de alvos e/ou amostras são testados. Considerar este método quando necessitar de uma alta demanda e e ao validar os resultados de** *microarrays***. A Applied Biosystems oferece** *softwares* **de PCR em tempo real que realizam os cálculos de C<sup>T</sup> além da configuração e análise da placa de PCR em Tempo Real.**

**As informações que se seguem irão detalhar como os dados podem ser analisados usando qualquer uma das duas metodologias.**

#### **2. Método da Curva Padrão Relativa**

**O método da Curva Padrão relativa usa um conjunto de padrões relativos a partir do qual amostras desconhecidas são quantificadas. As curvas padrões para Quantificação Relativa são fáceis de preparar, pois a quantidade é expressa em relação a alguma amostra de base, como o calibrador. Um calibrador é uma amostra usada como base para comparação de resultados. Por exemplo, em um estudo de efeitos de um medicamento sobre a expressão gênica, um controle não tratado seria um calibrador apropriado. Para todas as amostras experimentais, a quantidade de alvo é determinada pela interpolação a partir da uma curva padrão e, em seguida, divida pela quantidade do alvo do calibrador. O calibrador, portanto, se torna uma amostra 1X, e todas as outras quantidades são expressas como uma diferença de** *n***vezes em relação ao calibrador.**

**Como a quantidade de amostra está dividida pela quantidade do calibrador, a unidade da curva padrão está cancelada. Assim, tudo o que é exigido dos padrões é que suas diluições sejam conhecidas. Para quantificação relativa, conseqüentemente, qualquer estoque de cDNA, RNA ou DNA contendo o alvo apropriado pode ser usado para preparar os padrões.**

**Para o uso adequado de curvas padrões relativas:**

**1. O estoque de cDNA, RNA ou DNA deve ser diluído com precisão, porém as unidades usadas para expressar as diluições não são importantes. Se diluições na ordem de duas vezes de um produto de transcrição reversa (cDNA) de uma linhagem celular controle for usada para construir uma curva padrão, as unidades podem ser os valores de diluição 1; 0,5; 0,25; 0,125 e assim por diante. Ao usar o mesmo estoque de cDNA, RNA ou DNA para preparar curvas padrões para múltiplas placas, as quantidades relativas determinadas podem ser comparadas entre as placas.**

**Observação: A AB recomenda que você prepare grandes** *pools* **de cDNAs da curva padrão e do calibrador e, em seguida, aliquote estes cDNAs em tubos para serem utilizados uma única vez. O uso do mesmo** *pool* **de cDNA padrão e calibrador ao longo do estudo ajuda a melhorar a precisão dos resultados da PCR em tempo real.**

**2. Uma curva padrão de DNA pode ser usada para a quantificação relativa de RNA. Por exemplo, você pode usar DNA genômico (se os** *primers* **forem desenhados dentro de um único éxon) ou DNA plasmidial contendo o alvo de interesse. Isto assume que a eficiência da transcrição reversa do alvo é a mesma em todas as amostras, mas o valor exato desta eficiência precisa ser conhecido.**

**Como a quantificação deve ser normalizada para um controle endógeno, as curvas padrões são preparadas tanto para o alvo como para o controle endógeno. Para cada amostra experimental, você determina a quantidade de alvo e do controle endógeno a partir da curva padrão apropriada.**

### 3. **Método**  $C_T$  **Comparativo** (Método  $\Delta\Delta$   $C_T$ )

**O Método C<sup>T</sup> Comparativo, também referido como Método C T , é semelhante ao Método da Curva Padrão Relativa, exceto por que usa fórmulas aritméticas para alcançar o resultado para quantificação relativa. É possivel eliminar o uso de curvas padrões e usar o Método C T para quantificação relativa enquanto as eficiências de PCR entre o(s) alvo(s) e o(s) controle(s) endógeno(s) forem relativamente equivalentes. Isto é discutido em maiores detalhes nesta seção.**

**Fórmula Aritmética:**

**A quantidade de alvo, normalizado para referência endógena e em relação ao calibrador, é dada por:**

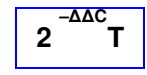

**a. Um Experimento de Validação é Necessário para Determinar se o seu Cálculo de C T é Válido.**

**Observação: Os Ensaios de Expressão Gênica TaqMan® apresentam eficiências de amplificação de 100%. Conseqüentemente, ao usar Ensaios de Expressão Gênica TaqMan®, não é necessário medir a eficiência. A AB tem testado extensivamente os parâmetros de desenho e acredita que os ensaios resultantes apresentarão 100% de eficiência (± 10%) quando medidos em uma faixa de diluição de log 6, em amostras que não apresentem inibidores de PCR.**

**Orientações para Validar um Experimento**

**Observação: Resultados precisos da PCR em tempo real dependem de fatores, tais como reagentes, montagem do experimento, qualidade da amostra e análise.**

**As orientações para realizar um experimento de validação efetiva são:**

- **1. A quantidade inicial de cDNA deve se estender por 5 ou 6 logs (ou seja, 100 ng para 10 pg) e englobar os níveis de expressão do(s) alvo(s). Observação: Pode não ser possível incluir todos os dados na análise de seu experimento de validação, uma vez que alguns pontos de diluição podem estar fora da faixa dinâmica do(s) ensaio(s).**
- **2. Correr, pelo menos, 3 réplicas para cada ponto da curva padrão.**
- **3. Correr as reações do alvo e do controle endógeno em poços separados (reações únicas).**
- **4. As concentrações de** *primers* **e sondas devem estar nos níveis recomendados de 900 nM para cada** *primer* **e 250 nM para cada sonda. Se os experimentos de otimização produzirem concentrações alternativas de** *primers* **e/ou sondas, ajustar as concentrações adequadamente.**

**Para um cálculo C T válido, a eficiência da amplificação do alvo e a eficiência da amplificação da referência devem ser aproximadamente iguais. Para determinar se as reações de amplificação apresentam a mesma eficiência, você pode observar como o** ΔC<sub>τ</sub> (C<sub>τ alvo</sub> – C<sub>τ referência</sub>) varia com a diluição do *template*. A avaliação das eficiências **relativas da amplificação do alvo e da amplificação do controle endógeno é alcançada pela corrida de curvas padrões para cada** *amplicon* **ao utilizar a mesma amostra. A amostra no experimento de validação deve expressar ambos os genes alvo e o controle endógeno. Por exemplo, uma amostra que basicamente seja avaliada durante o experimento (como o calibrador) poderia ser utilizada. Os valores C T gerados a partir dos pontos de massa da curva padrão equivalente (alvo em comparação à referência)** são usados no cálculo de ΔC<sub>τ</sub> (C<sub>τ alvo</sub> – C<sub>τ referência</sub>). Estes valores de ΔC<sub>τ</sub> são colocados **em gráfico em comparação ao log de entrada para criar uma regressão linear semilog. O** *slope* **da regressão linear semi-log resultante pode ser usado como um critério**

**geral para correr um experimento de validação. Em um experimento de validação que é corrido, o valor absoluto do** *slope* **de C T em comparação ao log de entrada é < 0,1.**

**Observação: Se as eficiências das duas reações de PCR forem iguais, o gráfico da quantidade do log de entrada em comparação ao C T tem um** *slope* **de aproximadamente zero.**

**No exemplo a seguir, as réplicas de cada ponto da curva padrão foram avaliadas por PCR em tempo real. A média e desvios padrões dos valores C<sup>T</sup> das réplicas das amostra são apresentados na tabela a seguir.**

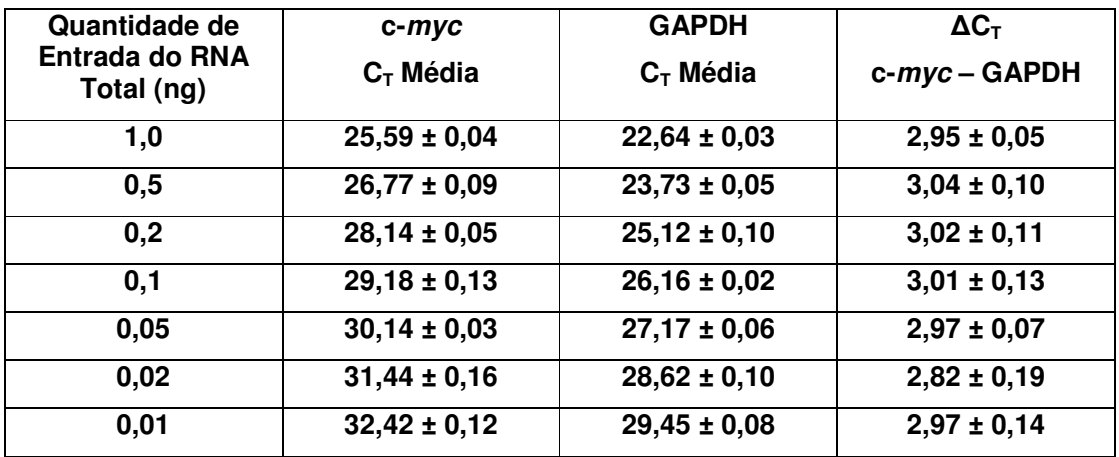

**Tabela 9: Cálculos de C T para o experimento de validação.**

#### **b. Construção de Gráficos dos Resultados do Experimento de Validação**

**Exportar os dados analisados para o** *software* **Microsoft Excel ® e, em seguida, tabular novamente os dados conforme apresentado abaixo.**

**Tabela 10: Log de entrada do RNA e C T de alvos para experimento de validação**

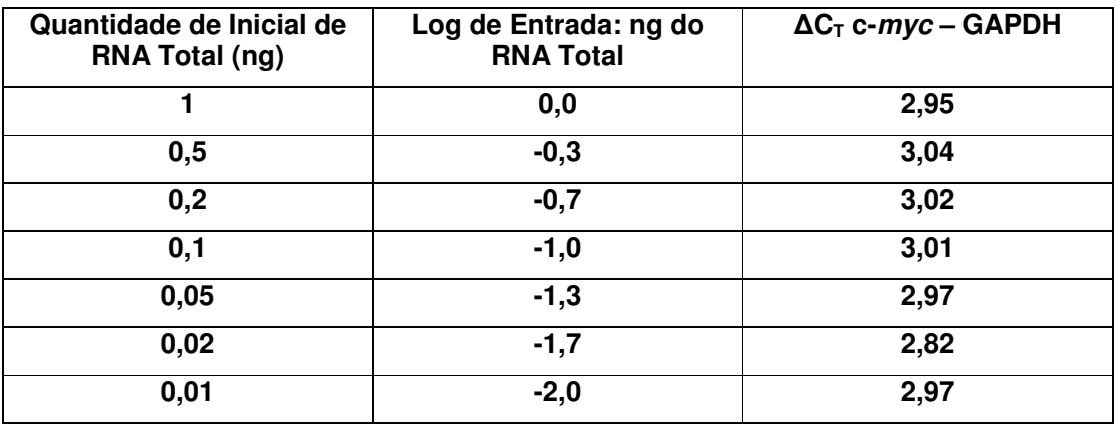

**Para construir um gráfico destes dados no software Microsoft Excel®:**

**Após ter feito as curvas de diluição para o alvo e o controle endógeno, tirar as médias de Ct para as triplicatas de cada ponto da curva. Em seguida calcular os Ct entre alvo e endógeno utilizando as médias de cada ponto (esses valores de Ct irão compor o eixo y do gráfico). Para cada ponto da curva, calcular o log da quantidade de material (diluição) correspondente (esses valores irão compor o eixo x do gráfico).**

**Para montar o gráfico:**

- **1) Selecionar os valores a serem plotados no gráfico (selecionando as células onde estão listados)**
- **2) Ir em INSERIR – GRÁFICO – XY (Scatter)**
- **3) Na opção "Series" remover "Series 2".**
- **4) Ainda na opção "Series", clicar em X values e selecionar os valores correspondentes. Fazer o mesmo para Y values**
- **5) Com duplo clique em cada eixo do gráfico pode-se modificar as escalas dos eixos**
- **6) Em seguida clicar com o botão direito em um dos pontos do gráfico e selecionar "trendline". Dentro de Trendline, na opção "type" selecionar "LINEAR". Dentro de Trendline, na opção "options" selecionar "Display equation on chart". A equação que aparece é do tipo y=ax+b. O valor que aparece na posição a corresponde ao slope da reta e, se a eficiência de ambos o alvo e o endógeno estiverem semelhantes, esse valor deverá ser entre -0,1 e 0.1.**

## **Exemplo de gráfico**

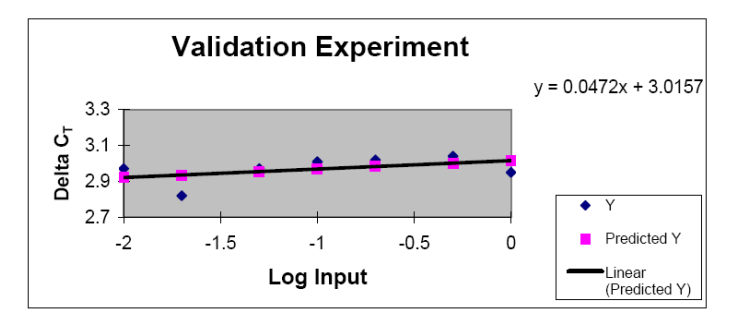

**Figura 6: Gráfico de validação de C T em comparação à quantidade do log de entrada de RNA**

#### **Introdução**

**Os** *primers* **TaqMan® são normalmente enviados liofilizados. As sondas TaqMan® às vezes são enviadas liofilizadas, embora mais freqüentemente sejam enviadas em solução (TE 1X) e suas concentrações são descritas na bula da Applied Biosystems. As unidades de uma sonda ou** *primer* **liofilizado são oferecidas como uma massa, em picomoles. Para criar um estoque de** *primers* **ou sonda, deve-se reconstituir o** *primer* ou sonda em TE 1X estéril (1mM Tris, 0,1mM EDTA, pH 8,0) ou em H<sub>2</sub>O estéril livre de **nuclease.**

**Determinação da concentração estoque de trabalho do** *primer* **ou sonda TaqMan®**

**Primeiro, determine a concentração estoque de trabalho do** *primer* **ou sonda necessária. É importante considerar os volumes que serão pipetados rotineiramente do estoque de trabalho do** *primer* **ou sonda. Recomendamos não pipetar menos do que 5** -**L de qualquer reagente em uma mix de PCR ou a própria reação, pois pipetar pequenos volumes pode ser impreciso. Uma faixa comum de concentração estoque de trabalho do** *primer* **é de 10** -**molar (**-**M) a 100** -**M. Uma faixa comum de concentrações de estoque de trabalho da sonda é de 2** -**M a 10** -**M.**

**Reconstituição do** *primer* **ou da sonda TaqMan®**

**Para reconstituir um** *primer* **ou uma sonda, deve-se calcular o volume de TE ou H 2 O estéril necessário para alcançar a concentração do estoque de trabalho. No exemplo a seguir um** *primer* **liofilizado com uma massa de 119.000 picomoles (pmols) será reconstituído para uma concentração do estoque de trabalho de 50** -**M.**

**Exemplo:**

**Observação: Para os cálculos a seguir é importante entender estas definições.**

**Mole (mol) é definido como uma unidade fundamental para medir a quantidade de uma substância.**

**Molar (M) é definido como apresentando um mole de soluto em um litro de solução.**

Por definição, uma solução 50 µM teria *L* 50µ*mol*

**Primeiro converta a massa da sonda para** -**mols, visto que o estoque de trabalho da sonda estará em uma concentração de** -**M.**

$$
[119.000 \,pm] \left[ \frac{1 \, \mu mol}{1.000.00 \, \mu mol} \right] = 0,119 \, \mu mol
$$

**Então, resolva a seguinte equação para identificar o volume X necessário para alcançar a concentração estoque de trabalho.**

$$
\frac{0,119\,\mu mol}{X} = \frac{50\,\mu mol}{L}
$$

**Pela multiplicação cruzada, X = 0,00238L**

**Litros podem ser convertidos para uma unidade de volume mais prática.**

$$
[0.00238L] \left[ \frac{1000 \, mL}{L} \right] = 2,38 \, \text{mL}
$$

Para atingir uma concentração de 50 µM, um *primer* liofilizado com uma massa **de 119.000 pmol será reconstituído com 2,38 mL de TE 1X ou H 2 O estéril.**

**Diluição de sondas TaqMan® já reconstituídas para uma concentração estoque de trabalho**

**As sondas TaqMan® são normalmente enviadas em solução e suas concentrações são relatadas na bula da Applied Biosystems. O exemplo a seguir demonstra como diluir sondas para uma concentração estoque de trabalho desejada. Uma faixa comum de concentração estoque de trabalho é de 2 µmolar a 10 µmolar.**

**Exemplo: Diluição de sondas TaqMan® já reconstituídas com uma concentração** de 100 μM para uma concentração de estoque de trabalho de 10 μM.

**Observe que neste exemplo a Applied Biosystems reconstituiu a sonda**  $\boldsymbol{\Gamma}$ aqMan® com 50 μL de TE 1X para atingir uma concentração inicial de 100 μM.

 $\mathbf{O}$  cálculo utilizado é  $\mathbf{C}_\mathbf{1}\mathbf{V}_\mathbf{1} \mathbf{=}\mathbf{C}_\mathbf{2}\mathbf{V}_\mathbf{2}$ 

**Onde**

**C 1 = Concentração Inicial da solução**

**V 1 = Volume Inicial da solução**

**C 2 = Concentração Final da solução**

**V 2 = Volume Final da solução**

**Uma concentração Molar é um mole de soluto em um litro de solução. Portanto,**  $\tan m$  **s** and  $\tan m$  **d** and  $\tan m$  **i** and  $\tan m$  if the litte. E, há 1.000.000  $\tan m$  L  $\tan m$  1 L.

$$
\left[\frac{100\,\mu mol s}{1.000.00\,\mu L}\right][50\,\mu L] = \left[\frac{10\,\mu mol}{1.000.00\,\mu L}\right][V_2]
$$

**Resolvendo a equação, para encontrar V 2 ,**

**V**<sub>2</sub> = 500 µL

**Para** atingir um volume final de sonda de 500 µL, seria adicionado 450 µL de TE  $1X$  a 50  $\mu$ L de solução de sonda TaqMan® 100  $\mu$ M.

**Armazenamento de** *primers* **e sondas TaqMan®**

**Assim que os** *primers* **e as sondas forem reconstituídos e/ou diluídos, recomenda-se que os** *primers* **e as sondas sejam distribuídos em alíquotas de único uso. Fazer alíquotas de único uso limita o descongelamento dos** *primers* **e sondas TaqMan® e, portanto, aumenta sua validade. Recomenda-se armazenar os** *primers* **e as sondas TaqMan® a –20 o C. Também é importante manter as sondas TaqMan® no escuro para evitar danos induzidos pela luz.**

#### **Otimização das concentrações de** *primer* **e sondas TaqMan®**

**Consulte o protocolo apropriado da Applied Biosystems para determinar como otimizar as concentrações da sonda e do** *primer* **para um ensaio de nuclease 5' ou concentrações de** *primer* **para um ensaio de PCR em tempo real utilizando o corante SYBR® Green. Os protocolos podem ser obtidos a partir do serviço** *Documents on Demand* **da Applied Biosystems em http://docs.appliedbiosystems.com/search.taf. Por exemplo, pode-se acessar o protocolo do TaqMan® Universal PCR Master Mix para encontrar informações específicas sobre a otimização dos** *primers* **e sondas. No entanto, para a grande maioria dos ensaios quantitativos de nuclease 5' desenvolvidos e executados seguindo as instruções de desenvolvimento de ensaio da ABI, a utilização de uma concentração de** *primers forward* **e** *reverse* **de 900 nM e sonda de 250 nM fornecerá um ensaio altamente sensível e reprodutível ao utilizar cDNA ou DNA como um substrato. Devido à natureza não específica de sua detecção, a otimização do** *primer* **SYBR® Green I deve ser eliminada somente com cuidado. No entanto, se todas as instruções forem seguidas, as concentrações do** *primer forward* **e** *reverse* **de 50 nM devem fornecer amplificação robusta com um bom nível de especificidade quando utilizar cDNA ou DNA como um substrato.**

#### **Preparação de** *mix* **de reagentes da PCR**

**Recomenda-se não pipetar** *primers* **e sondas TaqMan® diretamente em sua reação, mas preferivelmente pipetar os** *primers* **e sondas num** *mix* **de reagentes da PCR. Esse** *mix* **pode, então, ser adicionado a cada um dos poços da placa de reação. O exemplo a seguir descreve como calcular os volumes de** *primers* **e sondas necessários de tal forma que os** *primers* **e a sonda estejam em uma concentração final desejada na reação. Este exemplo é apresentado simplesmente para demonstrar como diluir** *primers* **e sondas TaqMan® em um** *mix* **de reagentes da PCR. Consulte o protocolo específico da Applied Biosystems para determinar as recomendações específicas para uso dos reagentes da Applied Biosystems. Os protocolos podem ser obtidos a partir do serviço** *Documents on Demand* **da Applied Biosystems em http://docs.appliedbiosystems.com/search.taf .**

**Exemplo: Preparação de uma mistura de reagentes de PCR com concentrações finais de reação de** *primer* **de 900nM e concentrações finais de reação de sonda TaqMan® de 250nM.**

**Determine o número de reações que o experimento necessitará e acrescente 10%-20% adicionais (ex. 50 reações + 5) já que provavelmente algum volume de mistura será perdido devido à aderência dos reagentes nas paredes do tubo. Neste exemplo o usuário executará 50 reações e preparará a mistura de reagentes da PCR como se fosse para 55 reações.**

**As reações são preparadas com o TaqMan® Universal PCR Master Mix (fornecido em uma concentração de 2X, p/n 4304437), que fornece todos os reagentes necessários para o processo de PCR pelo sistema Taqman, com**

**exceção de** *primers* **e sonda TaqMan® e o** *template* **de DNA. A concentração estoque de trabalho dos** *primers* **são de 50** -**M e a concentração estoque de trabalho da sonda é de 10** -**M. 10** -**L de DNA** *template* **será acrescentado a cada poço***.* **Os volumes de reação são de 50** -**L.**

**Calcule os volumes de todos os reagentes necessários para uma única reação.**

**O TaqMan® Universal PCR Master Mix está em uma concentração de 2X e constituiria, portanto, metade da reação ou 25** -**L para estar numa concentração de 1X.**

**Para diluir o** *primer* **e a sonda, utilize o cálculo a seguir.**

$$
C_1V_1 = C_2V_2
$$

**Onde**

**C 1 = Concentração Inicial da solução**

**V 1 = Volume Inicial da solução**

**C 2 = Concentração Final da solução**

**V 2 = Volume Final da solução**

**Resolva o cálculo para determinar V 1 (volume de cada** *primer* **estoque necessário por reação).**

$$
\left[\frac{50 \,\mu mol s}{1.000.00 \,\mu L}\right][V_1] \equiv \left[\frac{0.9 \,\mu mol s}{1.000.000 \,\mu L}\right][50 \,\mu L]
$$

**V**<sub>1</sub> = 0.9 µL

**Resolva o cálculo para determinar V 1 (volume de cada sonda estoque necessário por reação).**

$$
\left[\frac{10\,\mu mol s}{1.000.00\,\mu L}\right][V_1] \equiv \left[\frac{0.25\,\mu mol s}{1.000.000\,\mu L}\right][50\,\mu L]
$$

**V 1 = 1,25 µl**

**Resolva o cálculo para determinar o volume de H 2 O estéril necessário por reação subtraindo os volumes de todos os outros componentes da reação de 50** -**L.**

**50** -**L (volume final da reação) - 25** -**L (TaqMan® Universal PCR Master Mix) – 0,9** μL (*primer* 1) – 0,9 μL (*primer* 2) – 1,25 μL (sonda) – 10 μL (DNA *template*) = 11,95 -**L H 2 O Estéril.**

**Multiplique todos os componentes (exceto o DNA** *template***) por 55.**

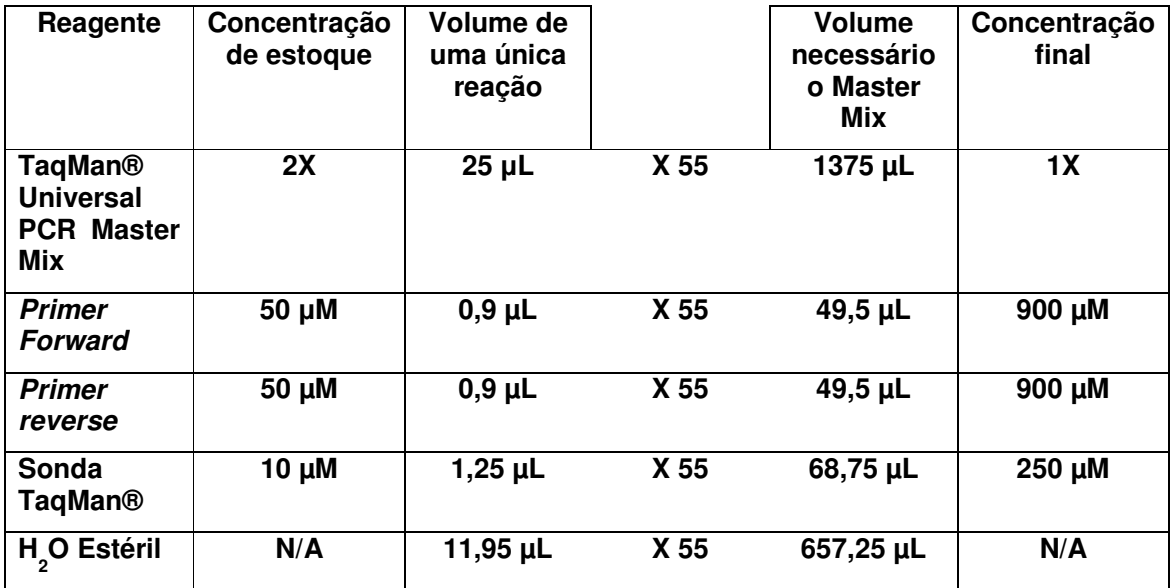

**Observe que todos os componentes estariam na concentração final adequada quando 40 µL do reagente do PCR fosse misturado a 10 µL de DNA em cada poço de amostra.**

#### **Solicitação de** *primers* **e sondas TaqMan®**

**Dúvidas técnicas quanto às sondas e** *primers* **TaqMan® podem ser feitas ao Suporte Técnico da Applied Biosystems pelo e-mail suporte@appliedbiosystems.com, ou pelos telefones: 0800-704-9004 ou 5070- 9662 (Grande São Paulo). Para solicitar** *primers* **e sondas TaqMan® da Applied Biosystems, envie um e-mail para vendas@appliedbiosystems.com.**